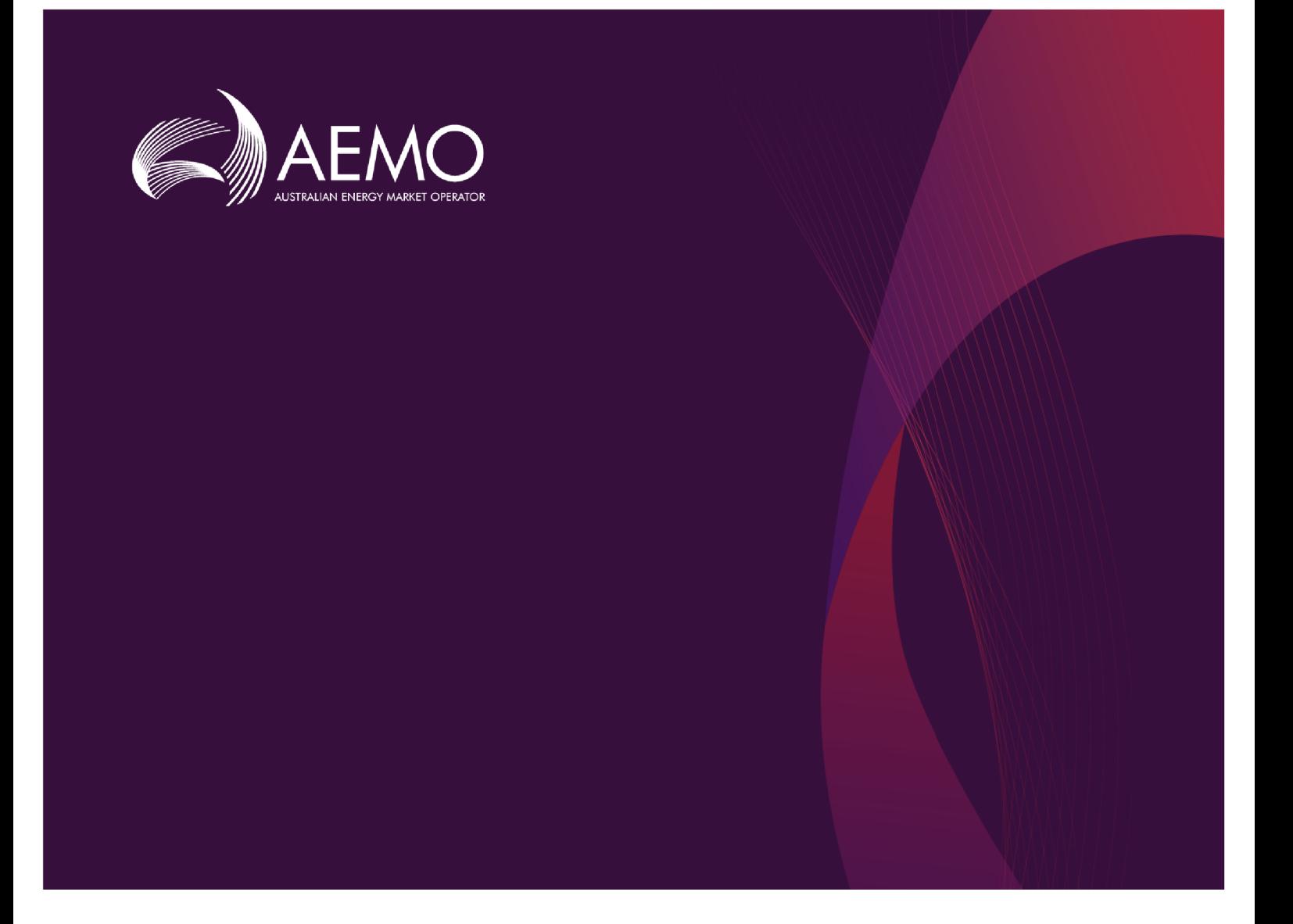

# **Guide to NEM Prudential APIs**

**0.02 Draft March 2023**

Provides details for the Prudential APIs

# **Important Notice**

#### **PURPOSE**

This Guide to NEM Prudential APIs (Guide), prepared by AEMO, provides guidance for NEM Prudentials under the National NER (Rules).

#### **NO RELIANCE OR WARRANTY**

This document does not constitute legal or business advice, and should not be relied on as a substitute for obtaining detailed advice about the National Gas or Electricity Law, the Rules or any other applicable laws, procedures or policies. While AEMO has made every effort to ensure the quality of the information in this Guide, neither AEMO, nor any of its employees, agents and consultants make any representation or warranty as to the accuracy, reliability, completeness, currency or suitability for particular purposes of that information.

#### **LIMITATION OF LIABILITY**

To the maximum extent permitted by law, AEMO and its advisers, consultants and other contributors to this Guide (or their respective associated companies, businesses, partners, directors, officers or employees) are not liable (whether by reason of negligence or otherwise) for any errors, omissions, defects or misrepresentations in this document, or for any loss or damage suffered by persons who use or rely on the information in it.

#### **TRADEMARK NOTICES**

Microsoft is a trademark of Microsoft Corporation in the United States and/or other countries. Oracle and Java are registered trademarks of Sun Microsystems, Inc. in the U.S. and other countries. © 2015 Google Inc, used with permission. Google and the Google logo are registered trademarks of Google Inc postmanlabs/postman is licensed under the Apache License 2.0 YAML: Copyright © 2001-2009 Oren Ben-Kiki, Clark Evans, Ingy döt Net Copyright (c) 2002 JSON.org. Postman is a trademark of Postman Inc

#### **DISTRIBUTION**

Available to the public.

#### **DOCUMENT IDENTIFICATION**

Business custodian: Team Lead, NEM Settlement, Strategy and Markets IT custodian: Manager, Settlements Prepared by: Technology, Technical Writers and 5MS Settlements Team

#### **VERSION HISTORY**

Version 0.02. Updates API web portal links.. Last update: Thursday, 23 March 2023 6:59 PM

#### **DOCUMENTS MADE OBSOLETE**

The release of this document changes any previous versions of Guide to NEM Prudential APIs.

#### **FEEDBACK**

Your feedback is important and helps us improve our services and products. To suggest improvements, please contact AEMO's Support Hub.

© 2023 Australian Energy Market Operator Limited.

The material in this publication may be used in accordance with the copyright permissions on AEMO's website.

# **Contents**

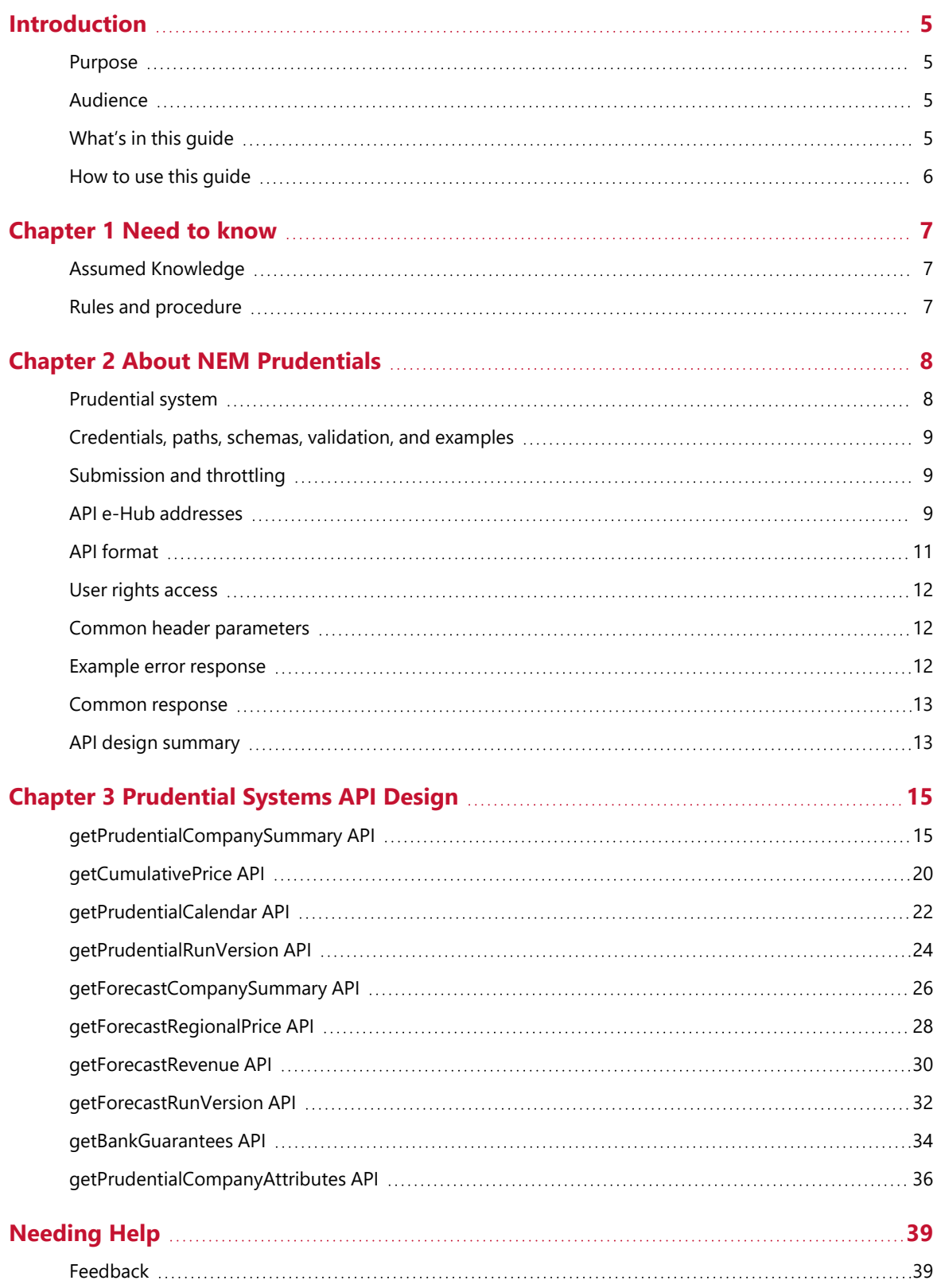

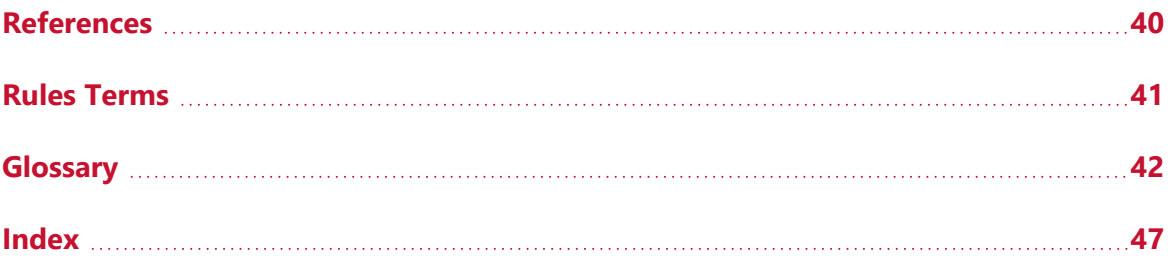

# <span id="page-4-0"></span>**Introduction**

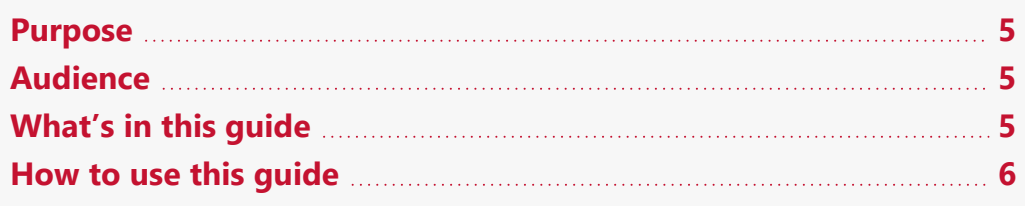

## <span id="page-4-1"></span>**Purpose**

<span id="page-4-2"></span>Provides assistance to developers and users of the Bidding API.

## **Audience**

AEMO provides this information as a service targeting business analysts and IT staff in participant organisations.

# <span id="page-4-3"></span>**What's in this guide**

- [Chapter](#page-6-0) 1 Need to know on page 7explains what you need to know before you start using NEM Prudentials.
- Chapter 2 About NEM [Prudentials](#page-7-0) on page 8 explains the NEM Prudentials web application, who it is for, and how to access it, and how to use the common interface features such as selecting a unit ID, date and so on.
- Chapter 3 [Prudential](#page-14-0) Systems API Design on page 15 explains the new Reallocations APIs, validation rules, error messages, request and response structure along with examples for the APIs.
- Appendix [Prudential](../../../../../Content/EMMSprudentials/Appendix Prudential API JSON Schema.htm) API JSON Schema on page 1 provides the JSON schema for the Reallocation APIs.
- [Needing](#page-38-0) Help on page 39 provides information to assist participants with IT related issues, requesting assistance from AEMO, and using the Set Participant option.
- [References](#page-39-0) on page 40 contains a list of resources mentioned throughout this guide.

[Glossary](#page-41-0) on page 42 explains the terms and abbreviations used throughout this guide.

## <span id="page-5-0"></span>**How to use this guide**

- This guide is written in plain language for easy reading.
- Where there is a discrepancy between the National Electricity Rules, and information or a term in this document, the National Electricity Rules takes precedence.
- Where there is a discrepancy between the Procedures, and information or a term in this document, the Procedures take precedence.
- Text in this format indicates there is a resource on AEMO's website, for details, see [References.](../../../../../Content/Common/References.htm)
- Text in this format indicates a link to a related resource.
- Actions to complete in the web portal interface are bold and dark grey.
- [Rules](../../../../../Content/Common/All/RulesTerms.htm) terms used throughout this guide are capitalised and listed in Rules Terms on [page 1](../../../../../Content/Common/All/RulesTerms.htm). You can find definitions in the National Electricity Rules.
- Glossary terms are capitalised and have the meanings listed against them in the [Glossary](../../../../../Content/Common/Glossary.htm) on page 1.
- References to time are Australian Eastern Standard Time (AEST).

# <span id="page-6-0"></span>**Chapter 1 Need to know**

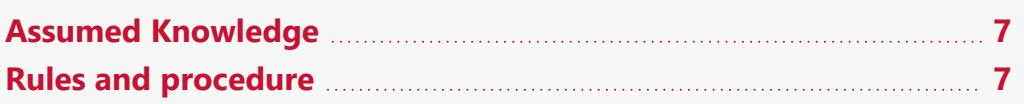

# <span id="page-6-1"></span>**Assumed Knowledge**

This guide assumes you have knowledge of:

- JSON basics
- REST API standards
- Web-based technologies
- The operating system you are using
- Connecting to AEMO's Electricity IT Systems

## <span id="page-6-2"></span>**Rules and procedure**

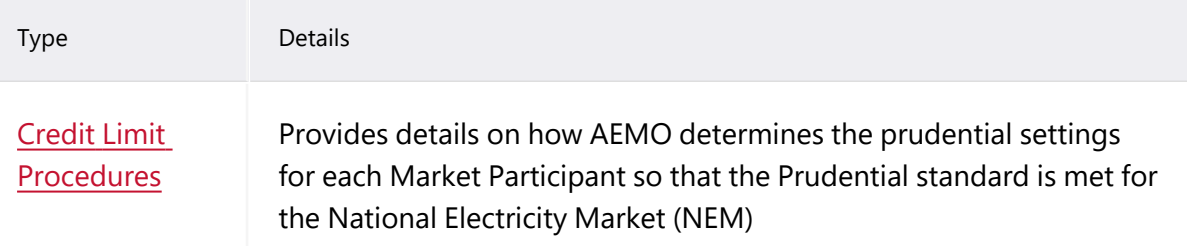

# <span id="page-7-0"></span>**Chapter 2 About NEM Prudentials**

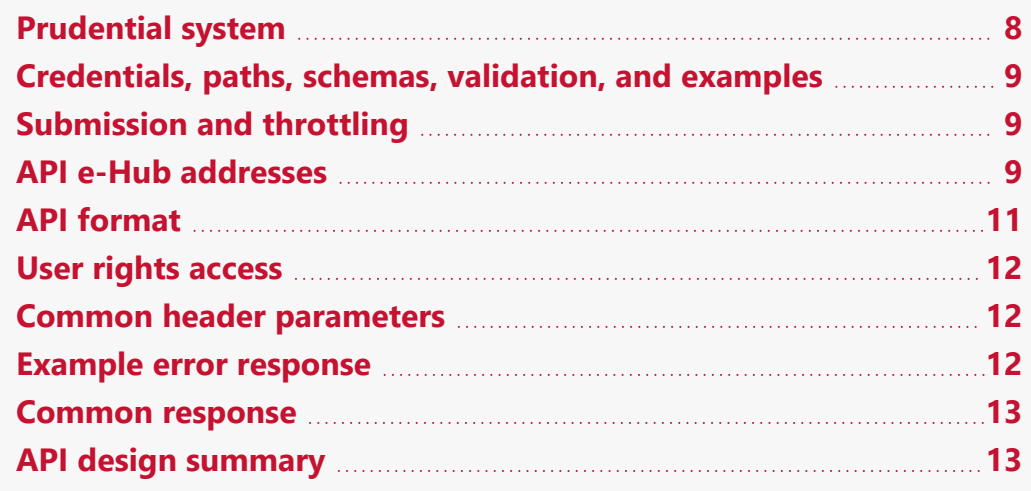

<span id="page-7-2"></span>The Settlements system is part of the Electricity Market Management System (EMMS) that depends on information from Registration and Dispatch systems and calculates amounts owing to or owed by each party including AEMO.

## <span id="page-7-1"></span>**Prudential system**

<span id="page-7-5"></span>The NEM Prudential systems provides participants information on the money they are owed. An essential element of the prudential systems is the concept of Outstandings, which is the total amount owing but not yet paid or settled. The NEM Prudential system consist of the following:

- <span id="page-7-3"></span>• NEM Prudential Dashboard interface which displays the latest prudential information. The dashboard is updated throughout the settlement day, including weekends and public holidays.
- <span id="page-7-4"></span>• NEM Prudential Forecast interface which provides participants with a forecast of their expected prudential position for the next NEM business day, allowing participants to better manage their prudential obligations.

The NEM Prudential systems provides the participants a web-based dashboard for users to:

- View the current prudential position with AEMO
- View a forecast of their prudential position as of the next business day
- Calculate the future credit support based on the input variables provided by the user.

## <span id="page-8-0"></span>**Credentials, paths, schemas, validation, and examples**

- For individual schemas and API paths, see Appendix [Prudential](../../../../../Content/EMMSprudentials/Appendix Prudential API JSON Schema.htm) API JSON [Schema](../../../../../Content/EMMSprudentials/Appendix Prudential API JSON Schema.htm) on page 1.
- For details about AEMO's API standards, SSL certificates, response codes, security, and authentication details, see Guide to AEMO's APIs.

## <span id="page-8-1"></span>**Submission and throttling**

<span id="page-8-3"></span>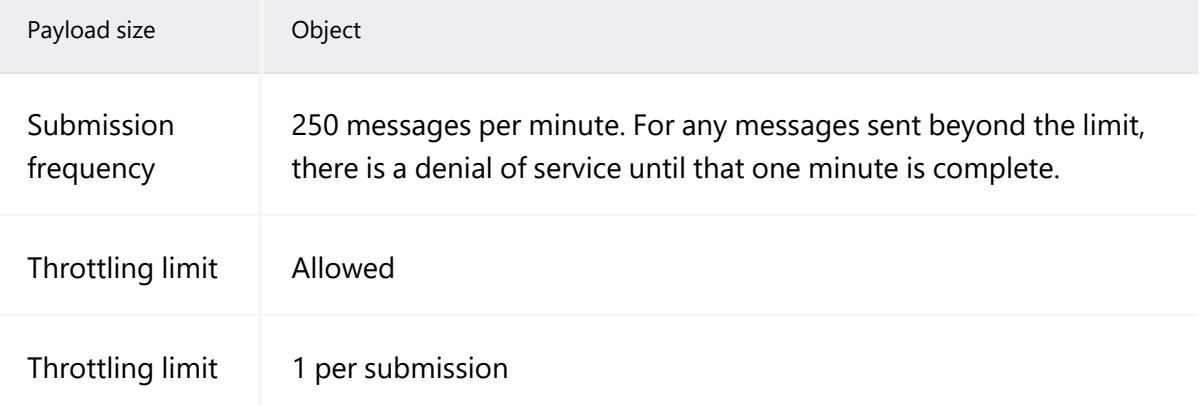

## <span id="page-8-2"></span>**API e-Hub addresses**

API details, including Swagger files, are available via AEMO's API Portal. For more information about e-Hub APIs, see Guide to AEMO's e-Hub APIs.

The following AEMO API Gateways are available:

#### Table 1 API Gateway Addresses

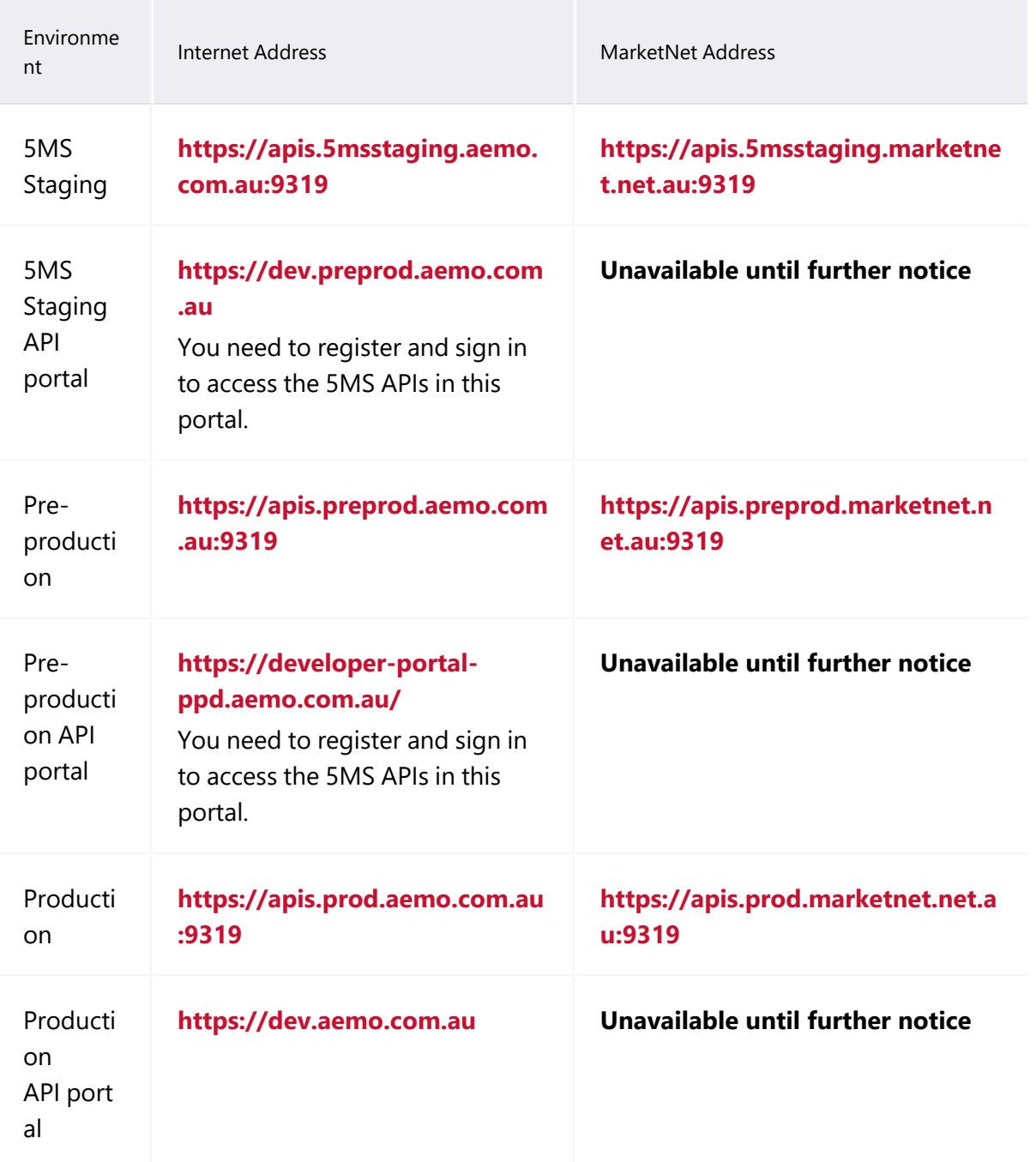

## <span id="page-10-0"></span>**API format**

### API URLs are in the following format:

```
https://<host>/ws/<br/>business
function>/<APIversion>/<resource>?querystring parameters
```
### For example:

**[https://apis.prod.aemo.com.au:9319/NEMWholesale/prudentia](https://apis.prod.aemo.com.au:9319/ws/NEMWholesale/reallocations/v1/submitReallocations) [ls/v1/getPrudentialCompanySummary](https://apis.prod.aemo.com.au:9319/ws/NEMWholesale/reallocations/v1/submitReallocations)**

#### Table 2 API Definition

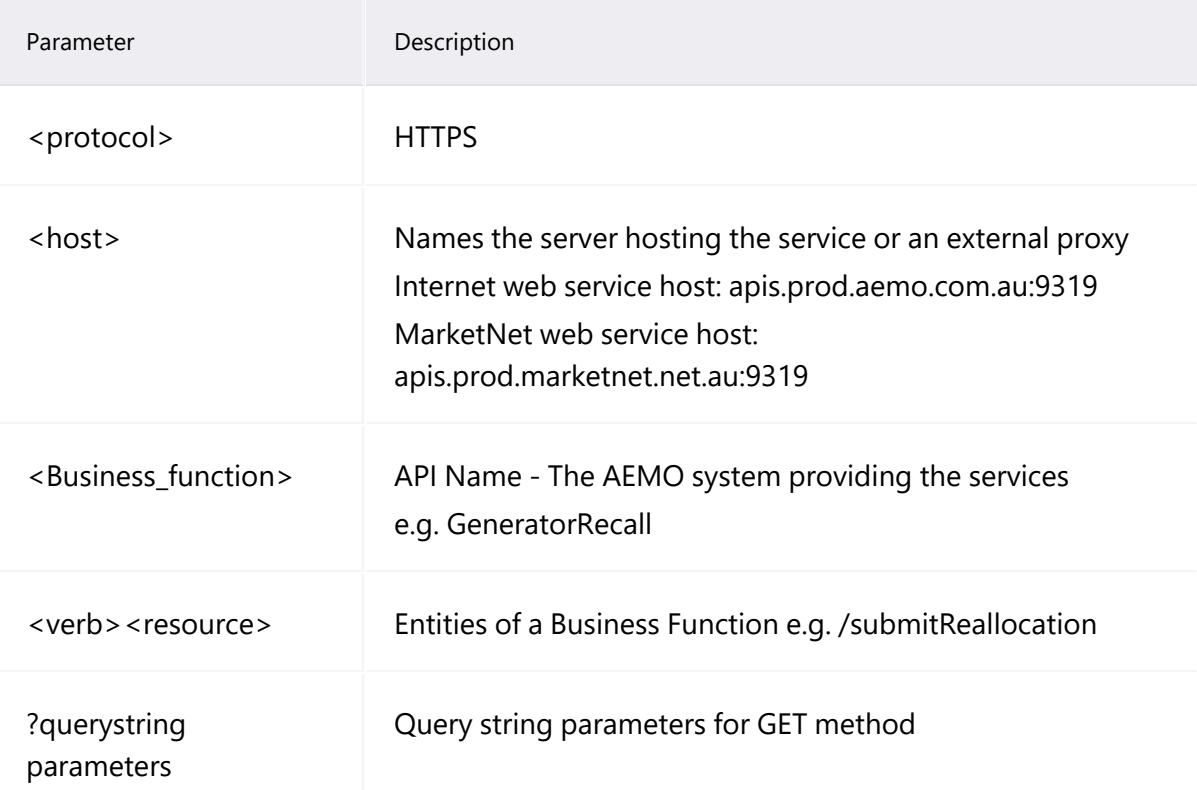

# <span id="page-11-0"></span>**User rights access**

The user rights access used in the Prudential APIs, and Prudential web screens use a new URM entity:

## • EMMS - Settlements - View Prudentials -PRUDENTIAL\_DASHBOARD

The steps to set up URM rights for API access are:

- <span id="page-11-5"></span>1. If required, the Participant Administrator (PA) creates a new Participant User in MSATS.
- 2. The PA assigns the URM entity to the Participant User.

API account passwords are reset every 90 days.

For help with user rights access, see Guide to User Rights Management.

# <span id="page-11-1"></span>**Common header parameters**

<span id="page-11-4"></span><span id="page-11-3"></span>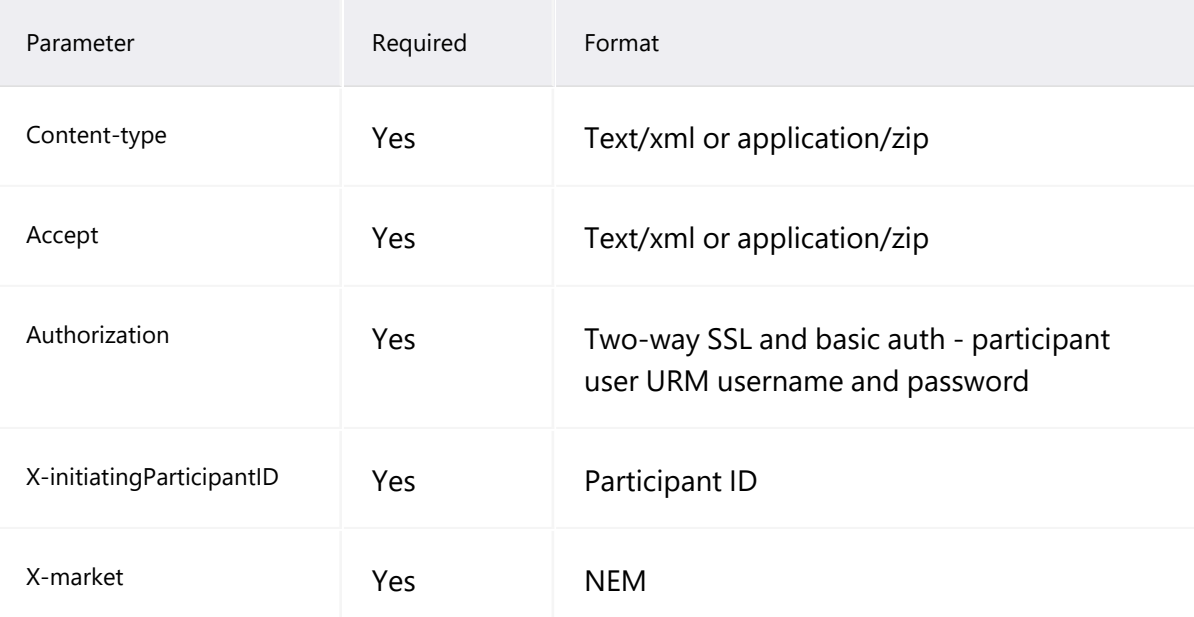

# <span id="page-11-7"></span><span id="page-11-6"></span><span id="page-11-2"></span>**Example error response**

The title and detail changes based on which validation fails.

## <span id="page-12-0"></span>**Common response**

<span id="page-12-2"></span>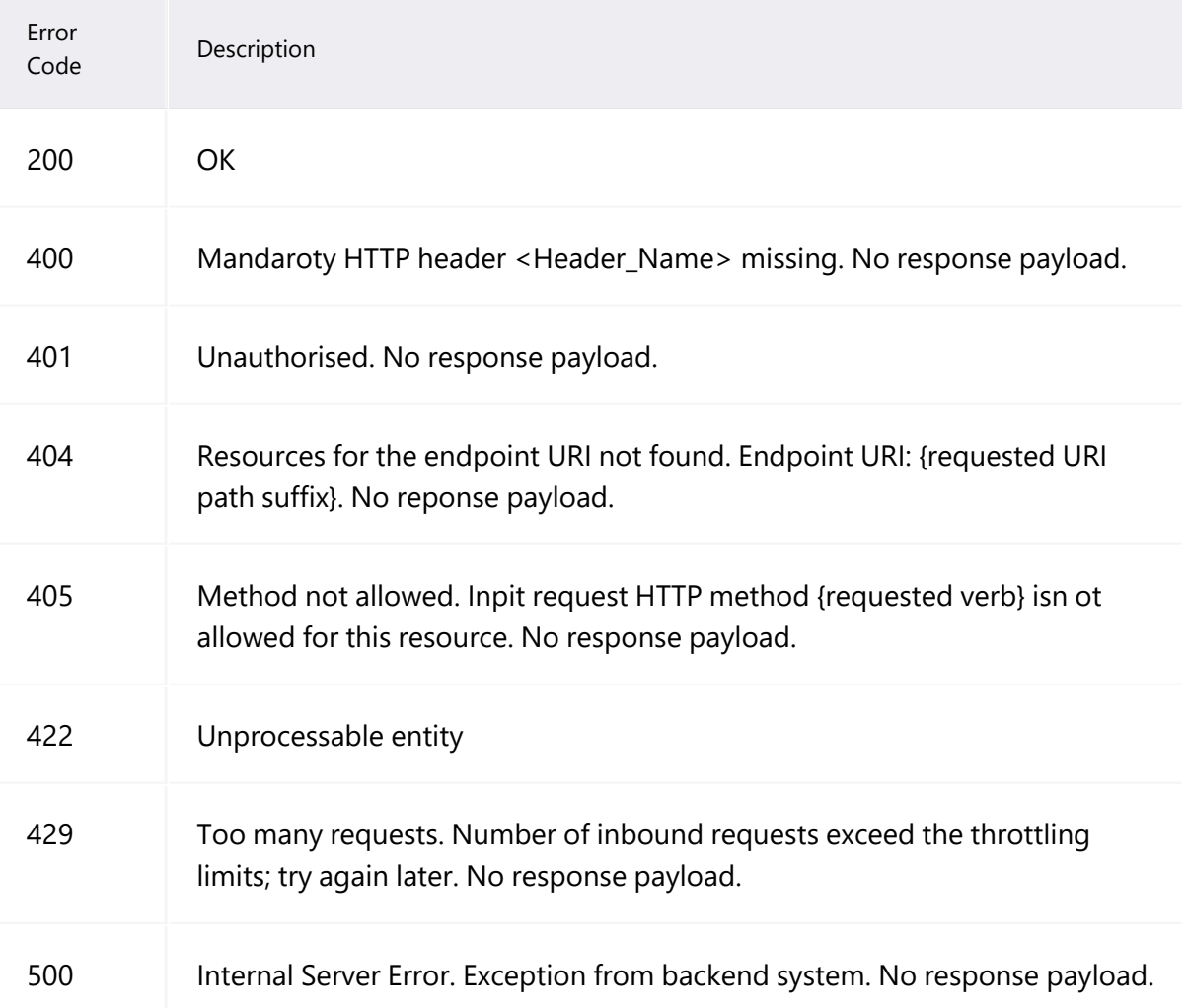

# <span id="page-12-1"></span>**API design summary**

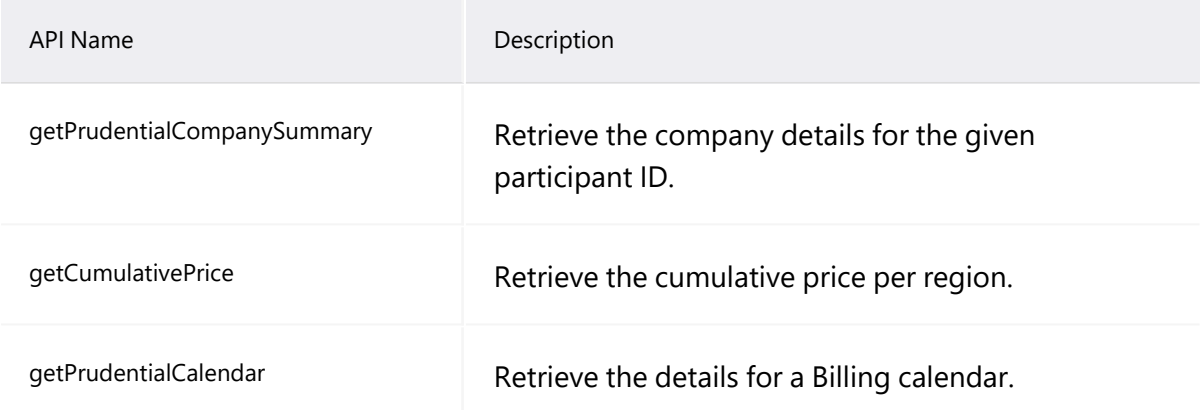

## API design summary

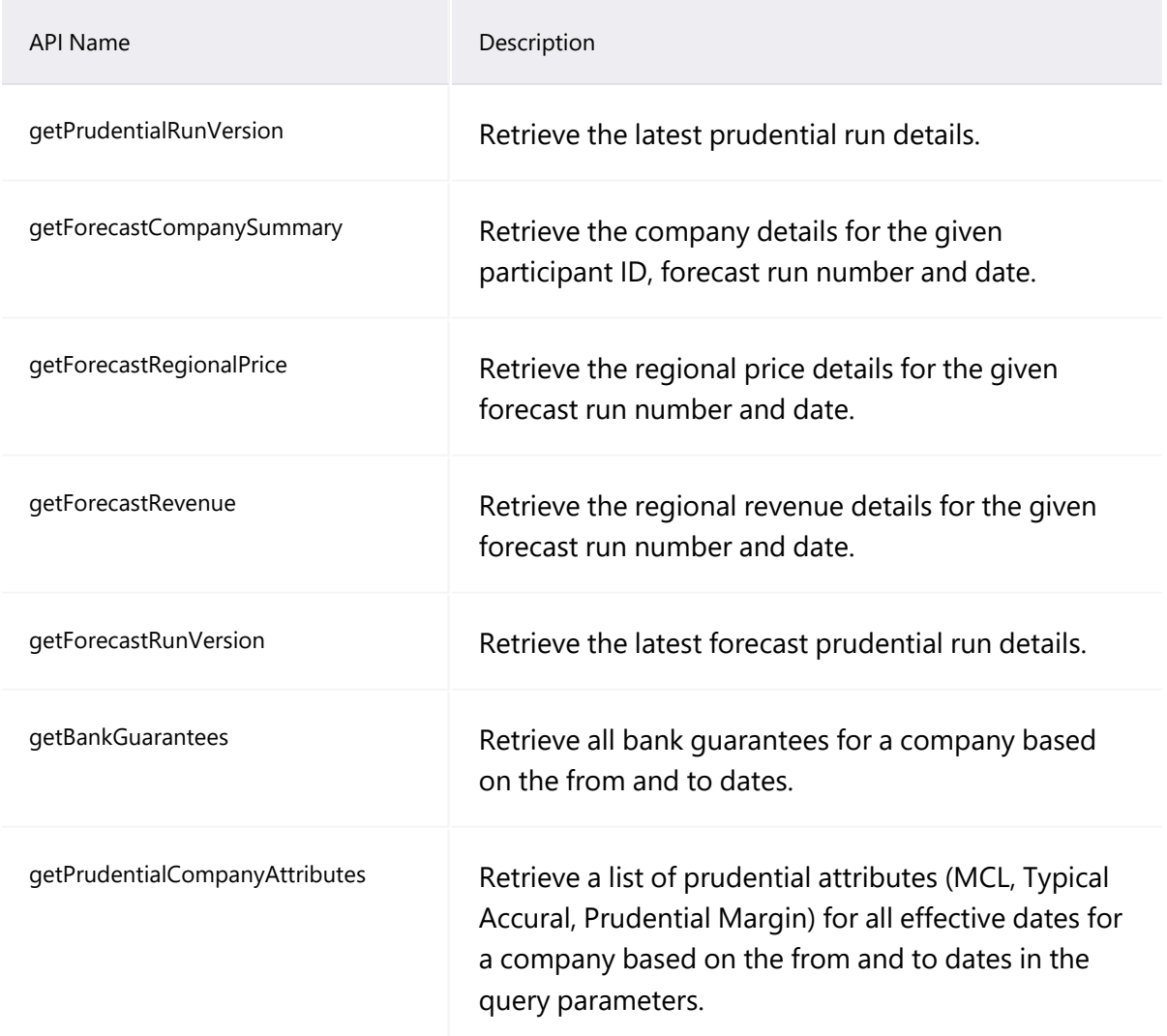

# <span id="page-14-0"></span>**Chapter 3 Prudential Systems API Design**

The following chapter lists the new Prudential APIs, the validation rules, and the request and response structure for the Prudential APIs.

## <span id="page-14-1"></span>**getPrudentialCompanySummary API**

For all information on accessing and using the APIs, see [Guide](https://www.aemo.com.au/-/media/Files/Electricity/NEM/IT-Systems-and-Change/2018/Guide-to-AEMOs-eHub-APIs.pdf) to [AEMO's](https://www.aemo.com.au/-/media/Files/Electricity/NEM/IT-Systems-and-Change/2018/Guide-to-AEMOs-eHub-APIs.pdf) APIs.

The getPrudentialCompanySummary API retrieves a single company's prudential details along with its

associated properties including Historic Days, Security Deposit, Outstandings, Pay Amount, Pay Nomination, SDA Interest Rates, and Reallocations data. The participantId request parameter is used to get the company prudential details matching the given ID.

The request is validated by checking if the given participantid parameter is a registered participant with a valid parent company detail to view company prudential data. If request validations fail, a response with an error message is returned to the client.

<span id="page-14-3"></span><span id="page-14-2"></span>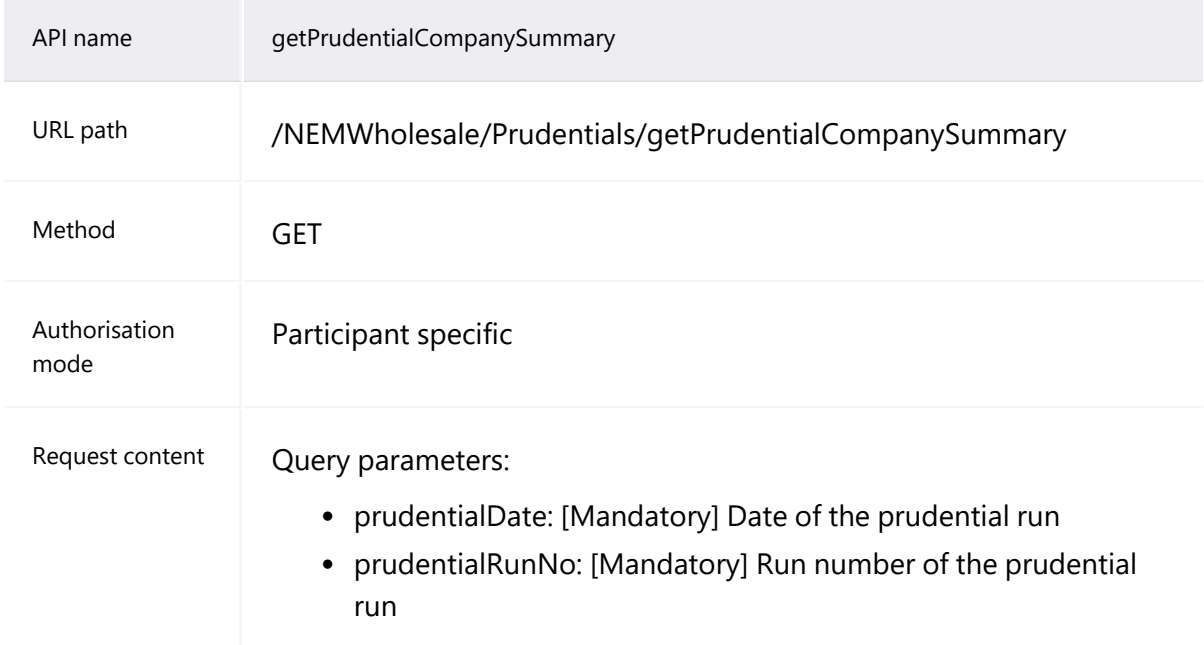

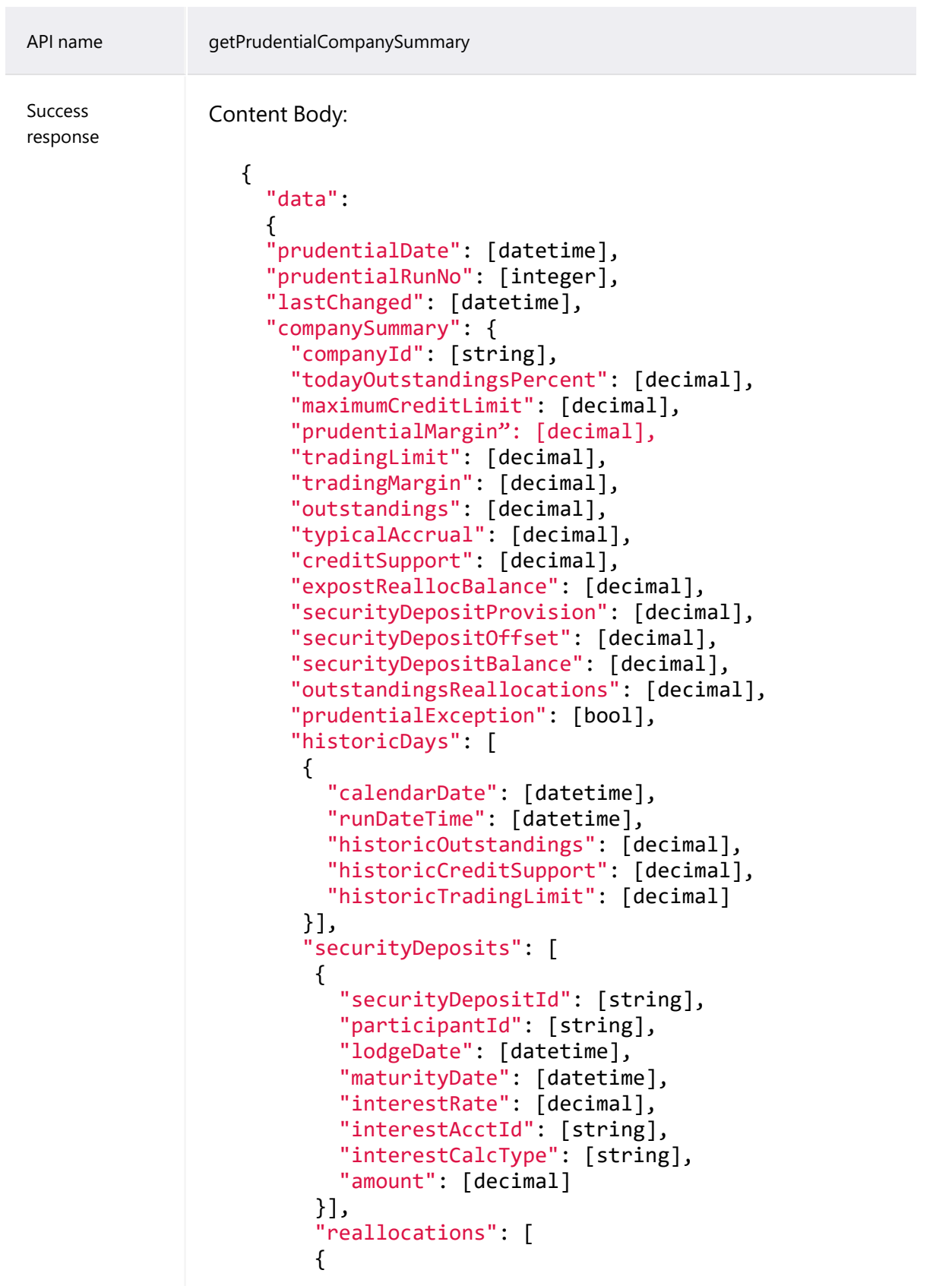

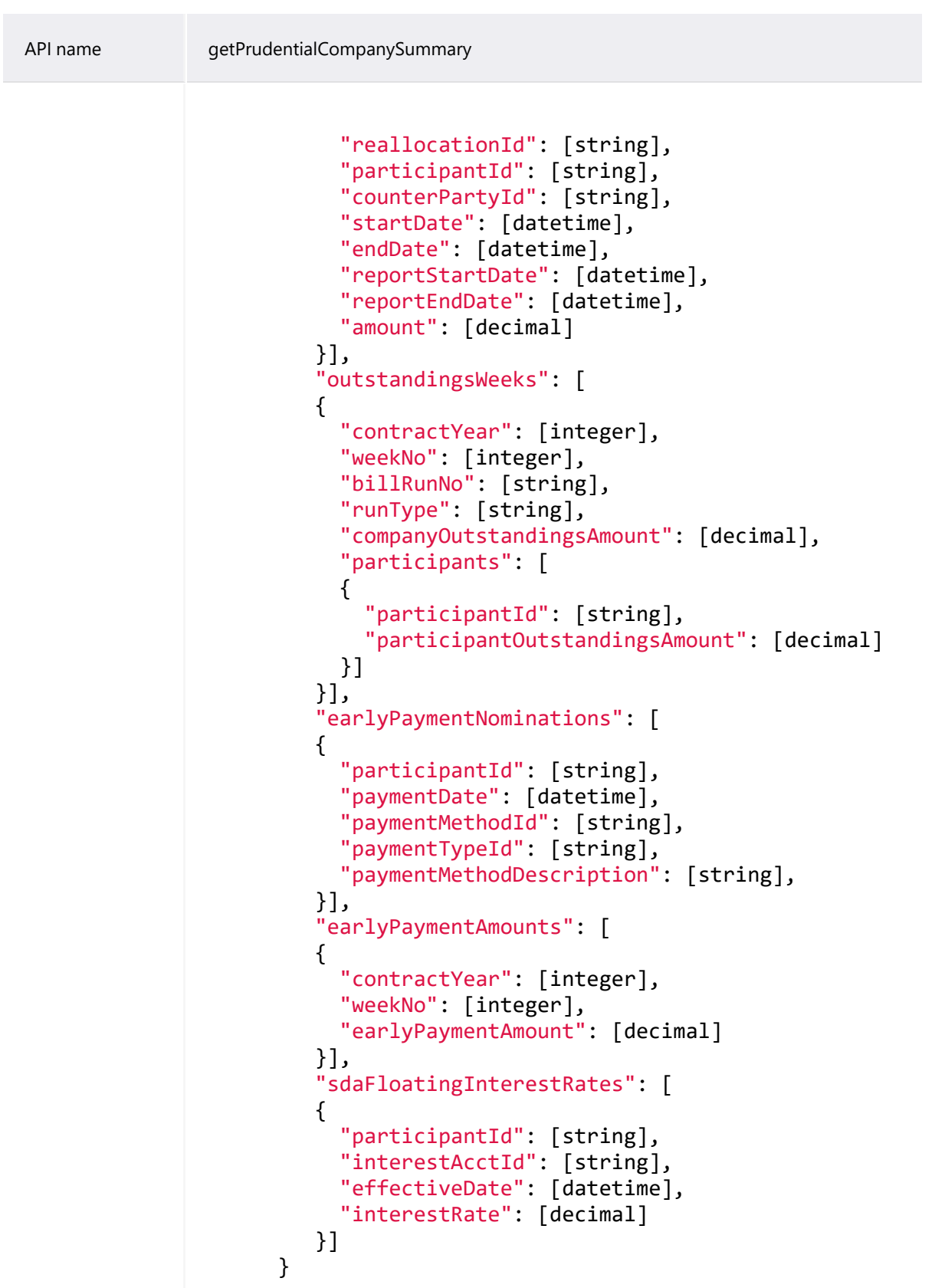

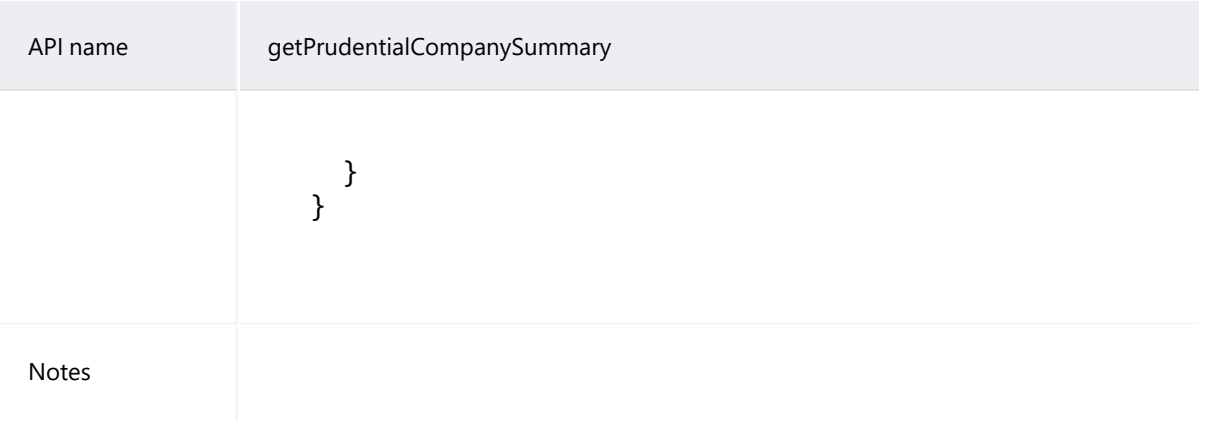

## **Example request**

GET /NEMWholesale/Prudentials/v1/getPrudentialCompanySummary?participantId =PARTICIPANTID&prudentialDate=2018-12-19T00:00:00&prudentialRunNo=5 Content-Type: application/json Accept: application/json Accept-Encoding: gzip Content-Length: nnn Content-Encoding: gzip Authorisation: Basic dGVzdG1hbnVhbSpOZK1tY28wMw== X-market: NEM X-initiatingParticipantID: <PARTICIPANTID>

### **Example response**

```
HTTP/1.1 200 OK 
Content-Type: application/json 
Content-Length: nnn 
Content-Encoding: gzip 
{
  "transactionId": "d2d48577-9235-4e0f-a52f-a34515d3b8ea",
  "data": {
    "prudentialDate": "2020-01-13T00:00:00",
    "prudentialRunNo": 4,
    "lastChanged": "2020-01-13T10:10:05",
    "companySummary": {
      "companyId": "COMPANYID",
```

```
"todayOutstandingsPercent": 0.80000000,
      "maximumCreditLimit": 2000000.00000000,
      "prudentialMargin": 1000.00000000,
      "tradingLimit": 2000000.00000000,
      "tradingMargin": 7000000.00000000,
      "outstandings": -5000000.00000000,
      "typicalAccrual": 900000.00000000,
      "creditSupport": 4000000.00000000,
      "expostReallocBalance": 0.00000000,
      "securityDepositProvision": 10000000.00000000,
      "securityDepositOffset": -4000000.00000000,
      "securityDepositBalance": 8000000.00000000,
      "outstandingsReallocations": 5000000.00000000,
      "prudentialException": false,
      "historicDays": [
        {
          "calendarDate": "2019-12-09T00:00:00",
          "runDateTime": "2019-12-09T15:55:45",
          "historicOutstandings": -2000000.0,
          "historicCreditSupport": 5000000.0,
          "historicTradingLimit": 3000000.00000000
      ],
      "securityDeposits": [
       {
          "securityDepositId": "SECURITY_DEPOSIT_ID",
          "participantId": "COMPANYID",
          "lodgeDate": "2019-12-30T00:00:00",
          "maturityDate": "2020-01-28T00:00:00",
          "interestRate": 0.0,
          "interestAcctId": "ACC_ID",
          "interestCalcType": "FLOATING",
          "amount": -5000000.00000000
            ],
      "reallocations": [
        {
         "reallocationId": "REALLOCATIONID",
          "participantId": "COMPANYID",
          "counterPartyId": "COMPANYID1",
          "startDate": "2019-12-08T00:00:00",
          "endDate": "2020-01-12T00:00:00",
          "reportStartDate": "2019-12-01T00:00:00",
          "reportEndDate": "2020-12-31T00:00:00",
          "amount": 900000.00000000
            ],
      "outstandingsWeeks": [
        {
          "contractYear": 2019,
          "weekNo": 50,
          "billRunNo": "12",
```

```
"runType": "FINAL",
          "companyOutstandingsAmount": -500000.000000,
           "participants": [
             {
               "participantId": "COMPANYID",
               "participantOutstandingsAmount": -500000.000000
            }
          ]
            ],
      "earlyPaymentNominations": [],
      "earlyPaymentAmount": [],
      "sdaFloatingInterestRates": [
        {
           "participantId": "COMPANYID",
           "interestAcctId": "ACC_ID",
          "effectiveDate": "2019-12-03T00:00:00",
          "interestRate": 0.90000000
                },
        {
          "participantId": "COMPANYID",
          "interestAcctId": "ACC_ID",
          "effectiveDate": "2020-01-07T00:00:00",
          "interestRate": 0.9000000
                }
            ]
        }
    },
  "errors": [],
  "warnings": []
}
```
# <span id="page-19-0"></span>**getCumulativePrice API**

The getCumulativePrice API retrieves cumulative and average price for each region.

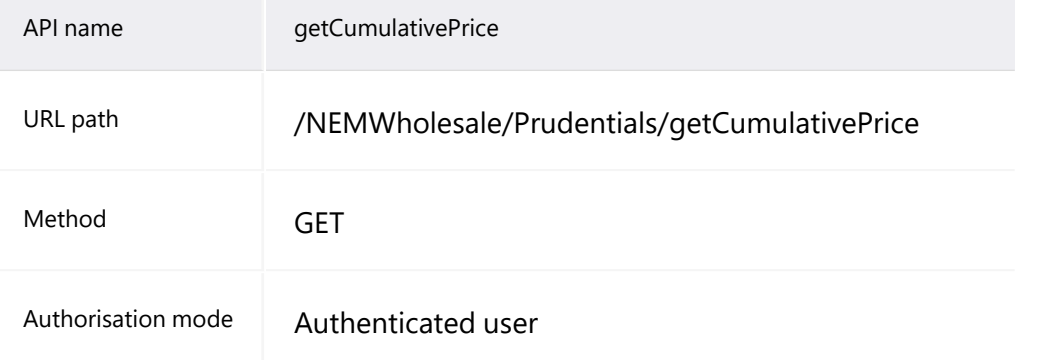

### getCumulativePrice API

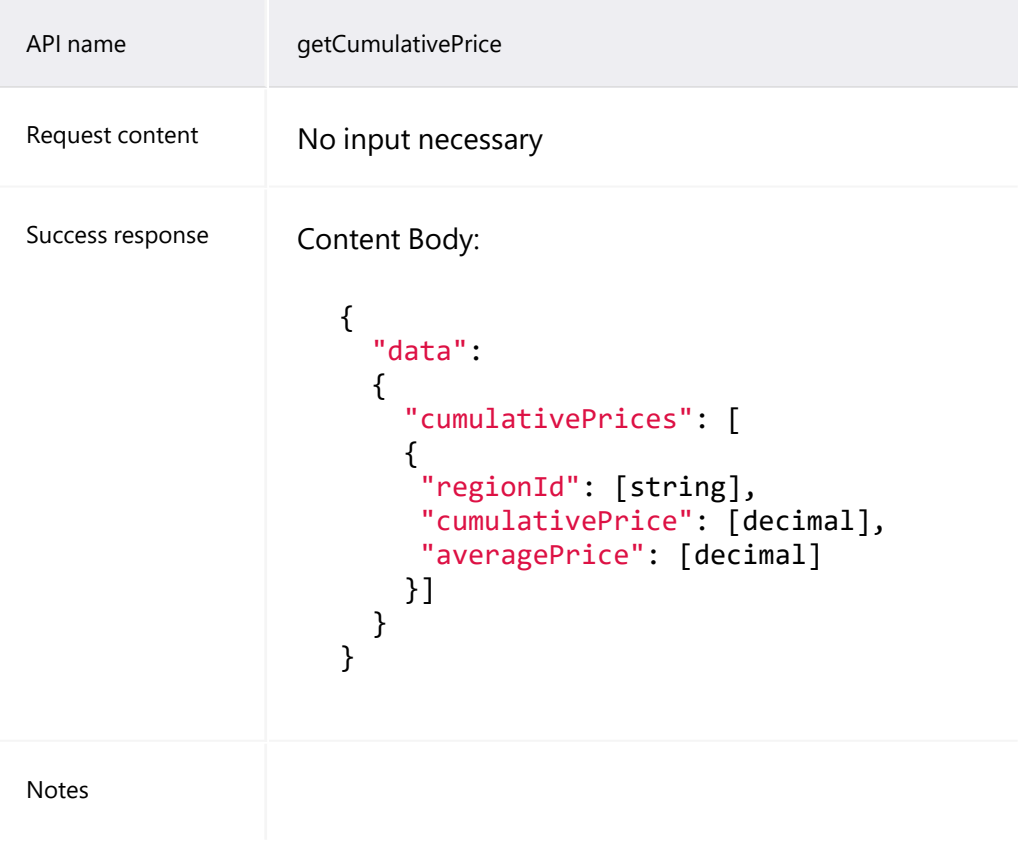

### **Example request**

```
GET /NEMWholesale/Prudentials/v1/getCumulativePrice
Content-Type: application/json
Accept: application/json
Accept-Encoding: gzip
Content-Length: nnn
Content-Encoding: gzip
Authorisation: Basic dGVzdG1hbnVhbSpOZK1tY28wMw==
X-market: NEM
X-initiatingParticipantID: <PARTICIPANTID>
```
### **Example response**

```
HTTP/1.1 200 OK
```

```
HTTP/1.1 200 OK 
Content-Type: application/json 
Content-Length: nnn 
Content-Encoding: gzip 
{
  "transactionId": "03886027-b00f-4f23-bcff-00000d415e0d",
  "data": {
    "cumulativePrices": [
```

```
{
      "regionId": "NSW1",
      "cumulativePrice": 30000.00000,
      "averagePrice": 0.0
          },
    {
      "regionId": "QLD1",
      "cumulativePrice": 30000.00000,
      "averagePrice": 0.0
          },
    {
      "regionId": "SA1",
      "cumulativePrice": 30000.00000,
      "averagePrice": 0.0
          },
    {
       "regionId": "TAS1",
       "cumulativePrice": 20000.00000,
      "averagePrice": 0.0
          },
    {
      "regionId": "VIC1",
      "cumulativePrice": 30000.00000,
      "averagePrice": 0.0
          }
      ]
  },
"errors": [],
"warnings": []
```
# <span id="page-21-0"></span>**getPrudentialCalendar API**

}

The getPrudentialCalendar API retrieves the Billing calendar entries for each Billing run contributing to the prudential outstandings.

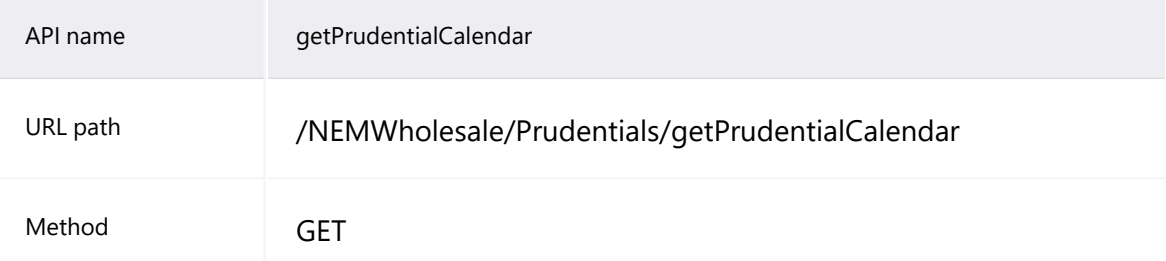

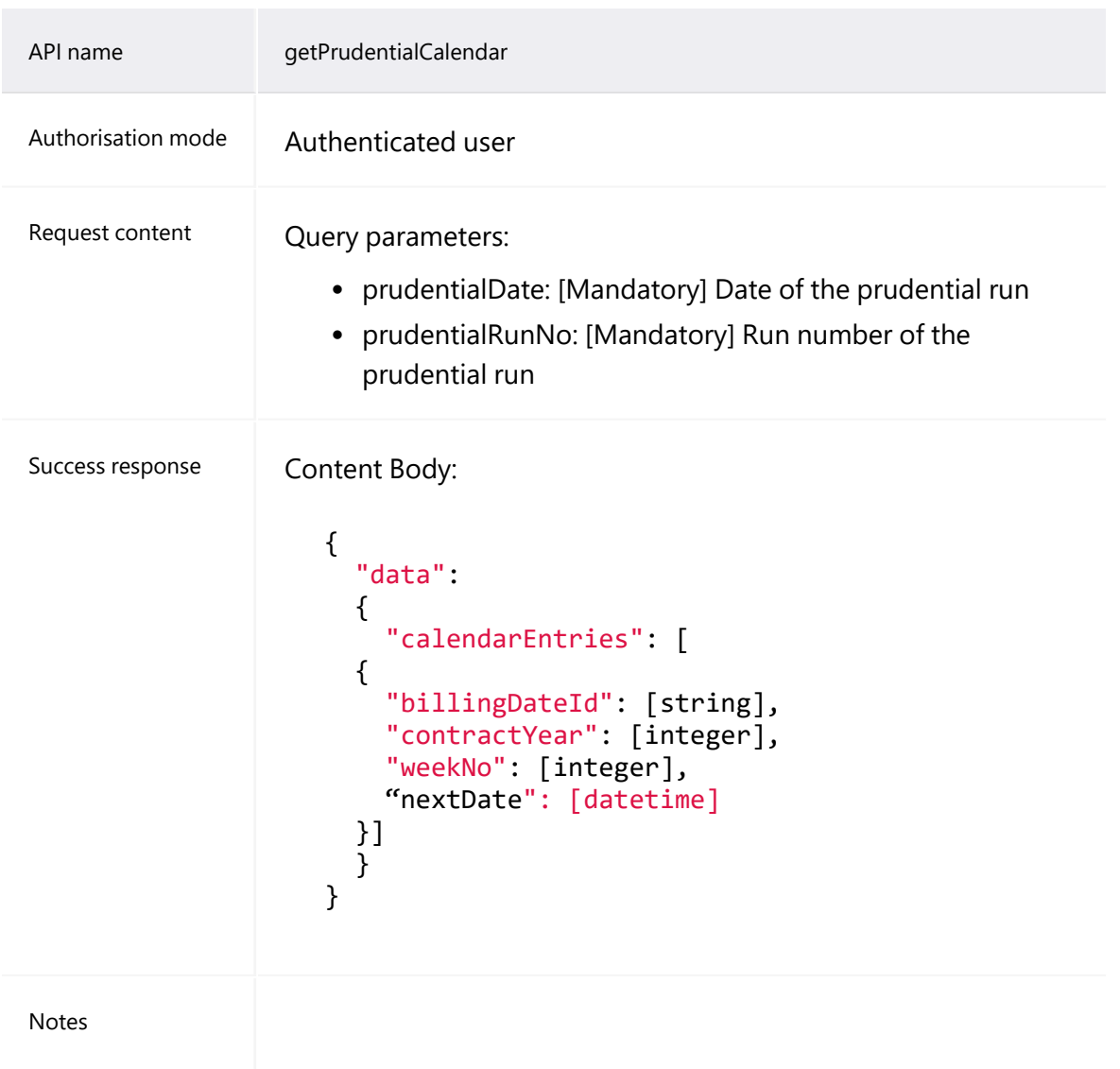

### **Example request**

```
GET
/NEMWholesale/Prudentials/v1/getPrudentialCalendar?participantId=PARTI
CIPANTID&
prudentialDate=2019-12-19T00:00:00&prudentialRunNo=5
Content-Type: application/json
Accept: application/json
Accept-Encoding: gzip
Content-Length: nnn
Content-Encoding: gzip
Authorisation: Basic dGVzdG1hbnVhbSpOZK1tY28wMw==
X-market: NEM
X-initiatingParticipantID: <PARTICIPANTID>
```
### **Example response**

```
HTTP/1.1 200 OK 
Content-Type: application/json 
Content-Length: nnn 
Content-Encoding: gzip 
{
  "transactionId": "e0000000-b000-000c-00b7-fd8a9575e84b",
  "data": {
    "calendarEntries": [
      {
        "billingDateId": "FINAL",
        "contractYear": 2019,
        "weekNo": 52,
        "nextDate": "2020-01-23T00:00:00"
            },
      {
        "billingDateId": "PRELIMINARY",
        "contractYear": 2020,
        "weekNo": 3,
        "nextDate": "2020-01-24T00:00:00"
            },
      {
        "billingDateId": "SETTLEMENT",
        "contractYear": 2019,
        "weekNo": 51,
        "nextDate": "2020-01-22T00:00:00"
            }
        ]
    },
  "errors": [],
  "warnings": []
}
```
# <span id="page-23-0"></span>**getPrudentialRunVersion API**

The getPrudentialRunVersion API retrieves the latest prudential run number and date.

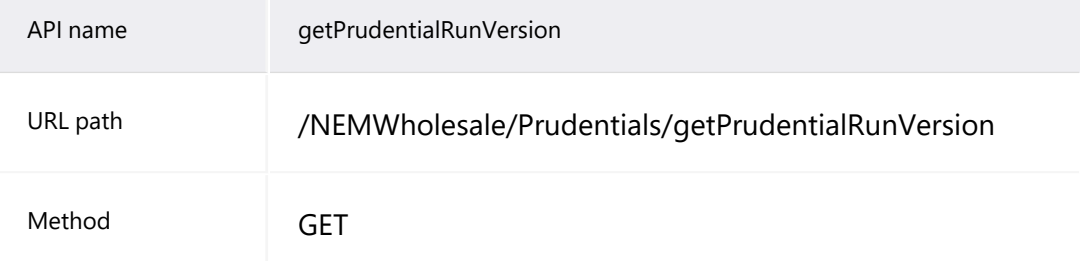

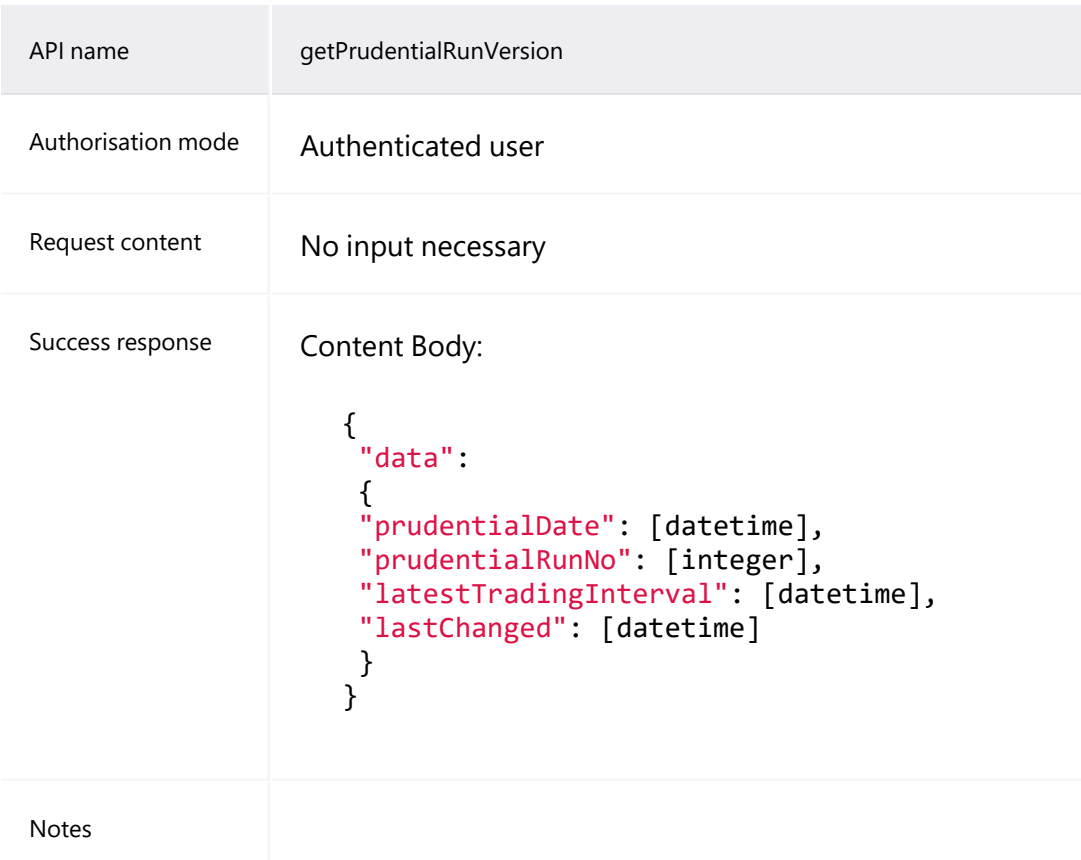

### **Example request**

```
GET /NEMWholesale/Prudentials/v1/getPrudentialRunVersion
Content-Type: application/json
Accept: application/json
Accept-Encoding: gzip
Content-Length: nnn
Content-Encoding: gzip
Authorisation: Basic dGVzdG1hbnVhbSpOZK1tY28wMw==
X-market: NEM
X-initiatingParticipantID: <PARTICIPANTID>
```
### **Example response**

```
HTTP/1.1 200 OK 
Content-Type: application/json 
Content-Length: nnn 
Content-Encoding: gzip 
{
  "transactionId": "e0000000-b000-000c-00b7-fd8a9575e84b",
  "data": {
    "prudentialDate": "2018-12-19T00:00:00",
    "prudentialRunNo": 5,
```

```
"latestTradingInterval": "2018-12-20T11:00:00",
    "lastChanged": "2018-12-19T10:25:05"
   },
  "errors": [],
 "warnings": []
}
```
# <span id="page-25-0"></span>**getForecastCompanySummary API**

<span id="page-25-1"></span>The getForecastCompanySummary API retrieves the forecast prudential details for a single company, along with the associated properties including Trading Margin, Outstandings, POE data. The participantId request parameter is used to retrieve the company prudential matching the given ID for the forecastRun and forecastDate parameters.

The request is validated by checking if the given participantId parameter is a registered participant with a valid parent company detail. If request validations fail, a response with an error message is returned to the client.

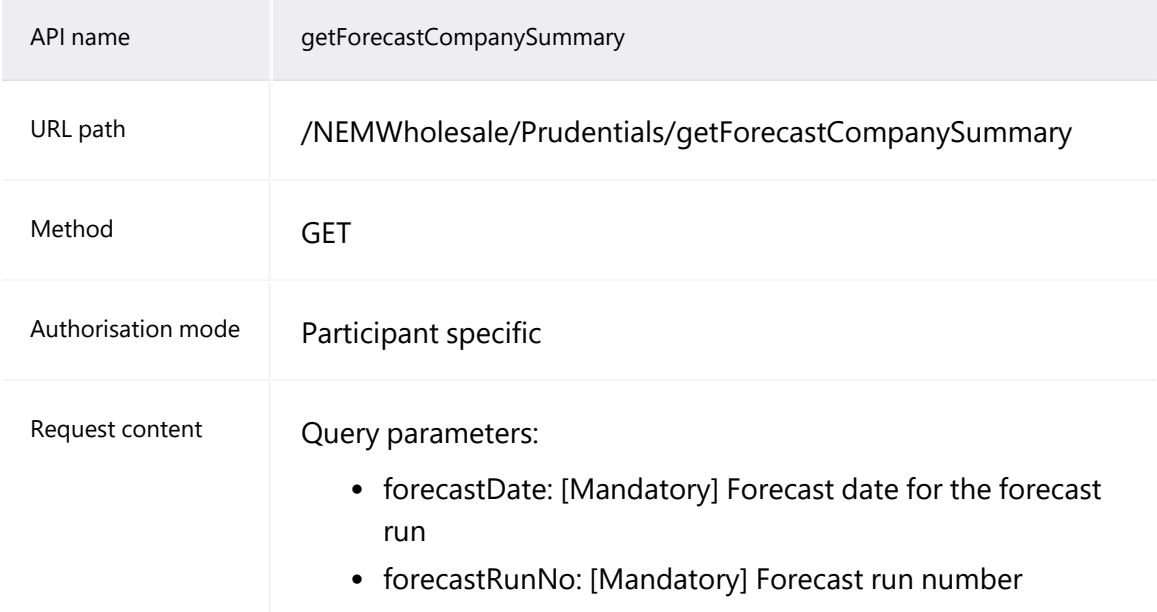

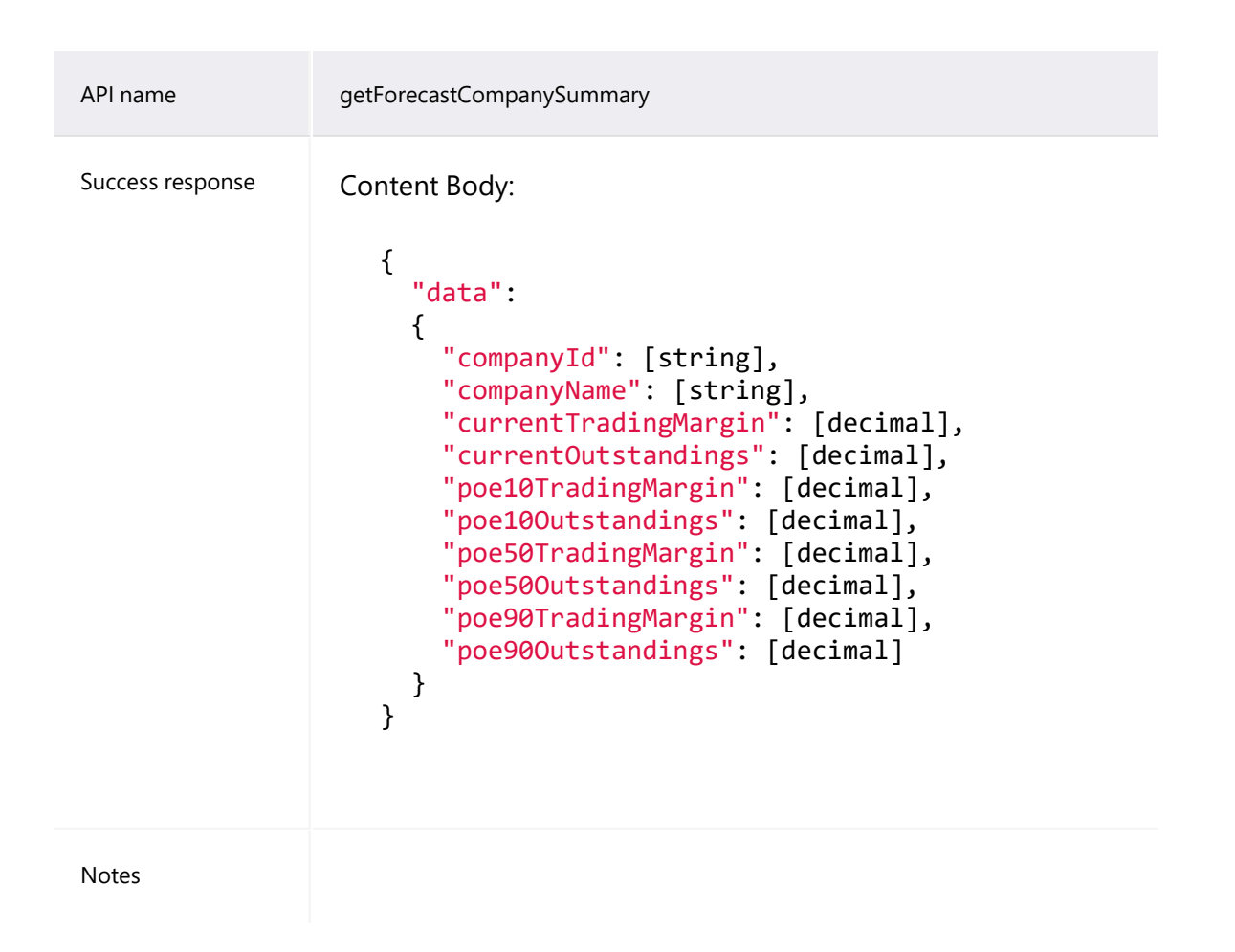

### **Example request**

GET

```
/NEMWholesale/Prudentials/v1/getForecastCompanySummary?participantId=P
ARTICIPAN
TID&forecastDate=2019-12-19T00:00:00&forecastRunNo=5
Content-Type: application/json
Accept: application/json
Accept-Encoding: gzip
Content-Length: nnn
Content-Encoding: gzip
Authorisation: Basic dGVzdG1hbnVhbSpOZK1tY28wMw==
X-market: NEM
X-initiatingParticipantID: <PARTICIPANTID>
```
### **Example response**

HTTP/1.1 200 OK Content-Type: application/json Content-Length: nnn Content-Encoding: gzip

```
{
  "transactionId": "e0000000-b000-000c-00b7-fd8a9575e84b",
  "data": {
    "companyId": "COMPANYID",
   "companyName": "COMPANYNAME",
    "currentTradingMargin": 10000000.000000,
    "currentOustandings": -3000000.000000,
   "poE10TradingMargin": 0.0,
    "poE10Outstandings": 0.0,
    "poE50TradingMargin": 0.0,
    "poE50Outstandings": 0.0,
   "poE90TradingMargin": 0.0,
   "poE90Outstandings": 0.0
    },
  "errors": [],
  "warnings": []
}
```
# <span id="page-27-0"></span>**getForecastRegionalPrice API**

The getForecastRegionalPrice API retrieves regional price data for each PoE forecast type with the highest prices calculated for POE50 type and regional reference prices calculated for POE50 forecast type for each region. The forecastRun and forecastDate request parameters are used to retrieve the regional price data.

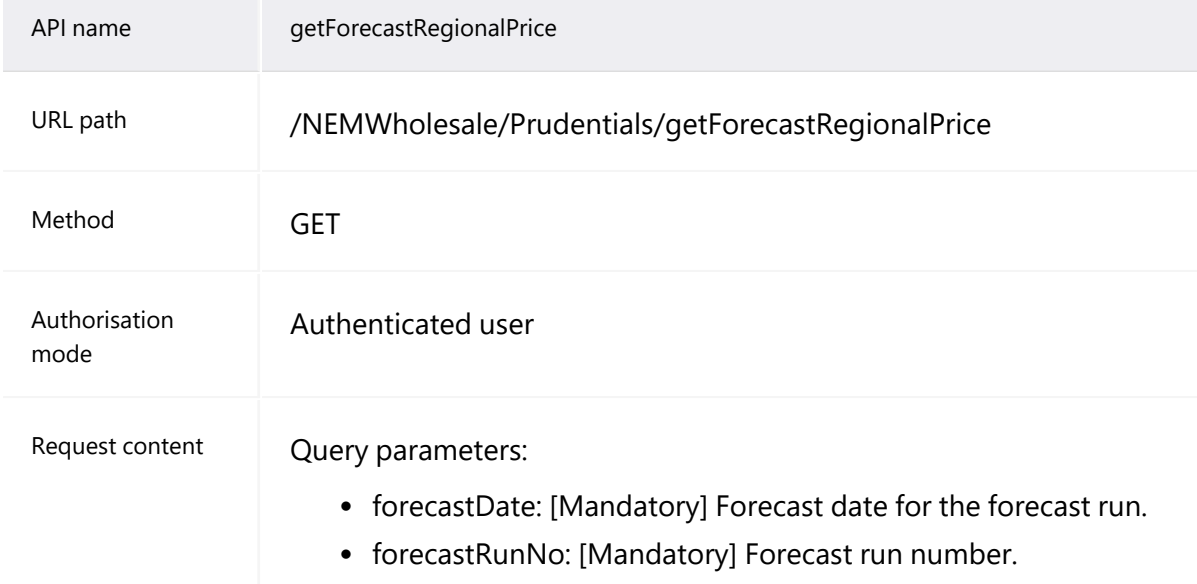

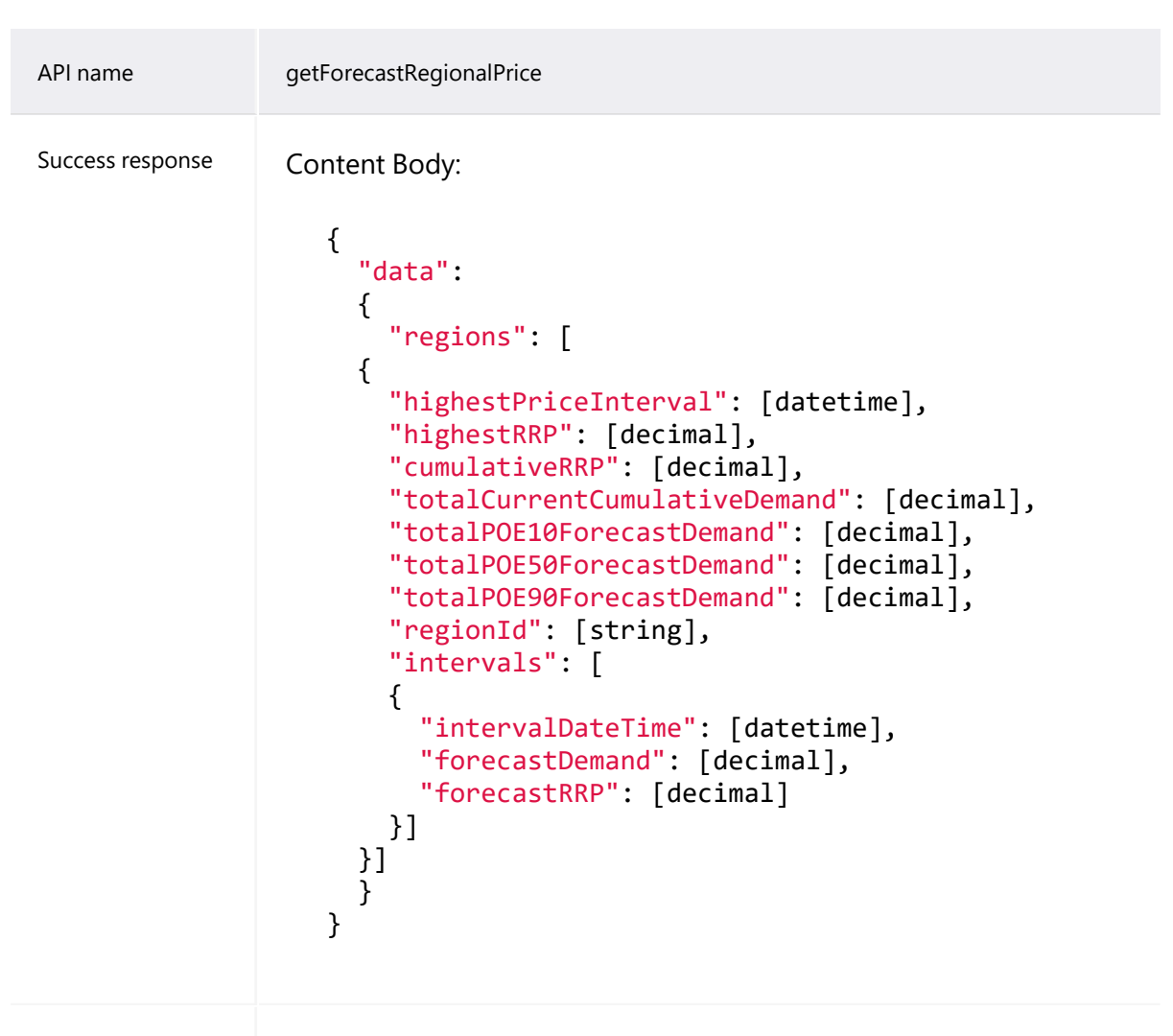

Notes

### **Example request**

```
GET
/NEMWholesale/Prudentials/v1/getForecastRegionalPrice?participantId=PA
RTICIPANT
ID&forecastDate=2018-12-19T00:00:00&forecastRunNo=5
Content-Type: application/json
Accept: application/json
Accept-Encoding: gzip
Content-Length: nnn
Content-Encoding: gzip
Authorisation: Basic dGVzdG1hbnVhbSpOZK1tY28wMw==
X-market: NEM
X-initiatingParticipantID: <PARTICIPANTID>
```
### **Example response**

```
HTTP/1.1 200 OK 
Content-Type: application/json 
Content-Length: nnn 
Content-Encoding: gzip 
{
  "transactionId": "e0000000-b000-000c-00b7-fd8a9575e84b",
  "data": {
    "regions": [
      {
        "highestPriceInterval": "2018-12-19T15:00:00",
        "highestRRP": 200.00000000,
        "cumulativeRRP": 30000.00000,
        "totalCurrentCumulativeDemand": 200000.00000000,
        "totalPOE10ForecastDemand": 400000.00000000,
        "totalPOE50ForecastDemand": 300000.00000000,
        "totalPOE90ForecastDemand": 300000.00000000,
        "regionId": "NSW1",
        "intervals": [
           {
             "intervalDateTime": "2018-12-19T00:30:00",
             "forecastDemand": 7000.00000000,
             "forecastRRP": 60.00000000
                     },
           {
             "intervalDateTime": "2018-12-19T01:00:00",
             "forecastDemand": 7000.00000000,
             "forecastRRP": 60.00000000
                     },
           {
             "intervalDateTime": "2018-12-19T01:30:00",
             "forecastDemand": 6000.00000000,
             "forecastRRP": 50.00000000
                     }
              ]
            }
        ]
    },
  "errors": [],
  "warnings": []
}
```
## <span id="page-29-0"></span>**getForecastRevenue API**

The getForecastRevenue API retrieves revenue data for the supplied forecastRunNo and forecastDate request parameters.

### getForecastRevenue API

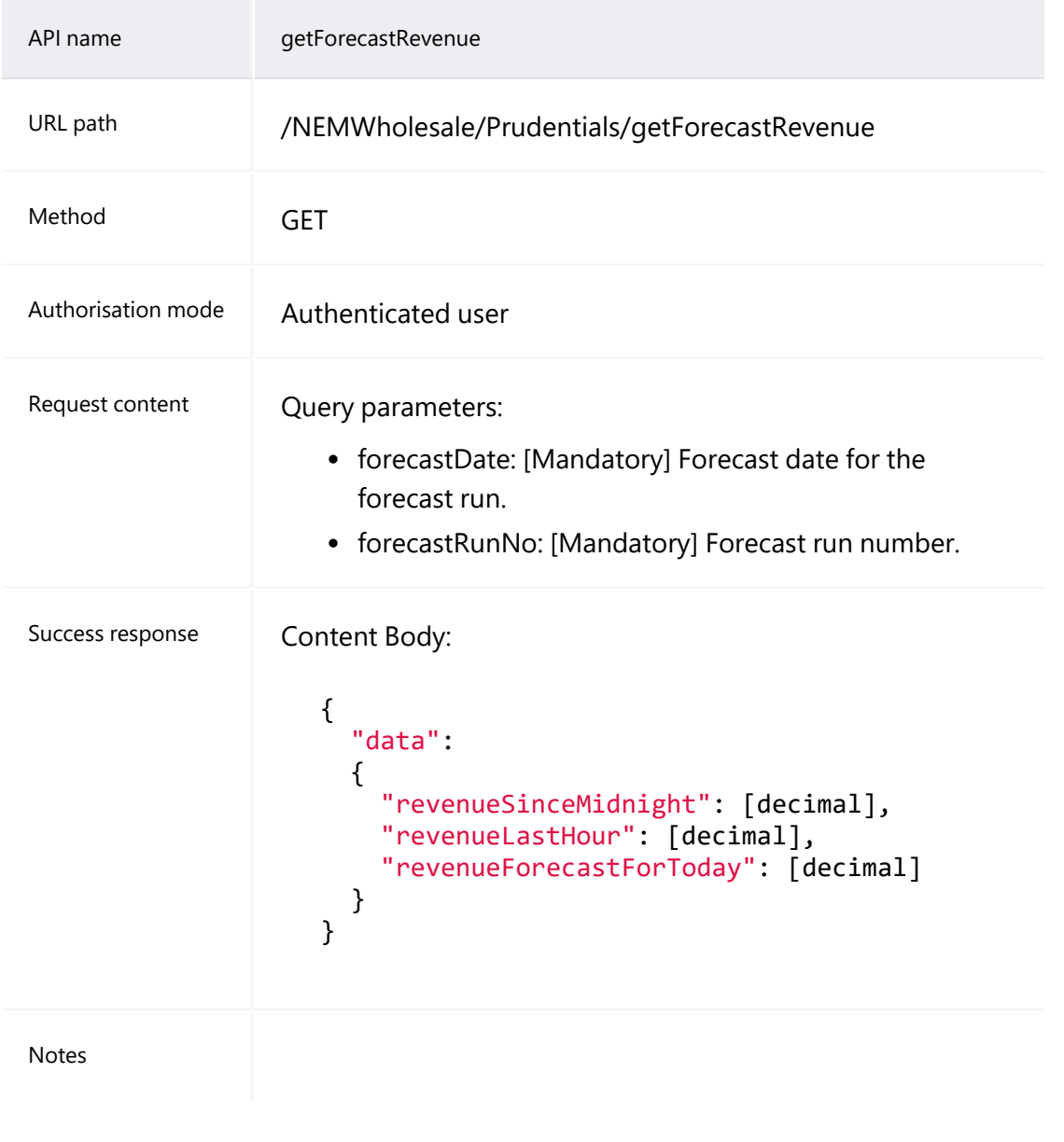

### **Example request**

```
GET
/NEMWholesale/Prudentials/v1/getForecastRevenue?participantId=PARTICIP
ANTID&for
ecastDate=2018-12-19T00:00:00&forecastRunNo=5
Content-Type: application/json
Accept: application/json
Accept-Encoding: gzip
Content-Length: nnn
Content-Encoding: gzip
Authorisation: Basic dGVzdG1hbnVhbSpOZK1tY28wMw==
X-market: NEM
X-initiatingParticipantID: <PARTICIPANTID>
```
### **Example response**

```
HTTP/1.1 200 OK 
Content-Type: application/json 
Content-Length: nnn 
Content-Encoding: gzip 
{
  "transactionId": "e0000000-b000-000c-00b7-fd8a9575e84b",
  "data": {
    "revenueSinceMidnight": -30000000.00000000,
    "revenueLastHour": -4000000.00000000,
    "revenueForecastForToday": -50000000.00000000
  },
  "errors": [],
  "warnings": []
}
```
## <span id="page-31-0"></span>**getForecastRunVersion API**

The getForecastRunVersion API retrieves the latest forecast prudential run number and date.

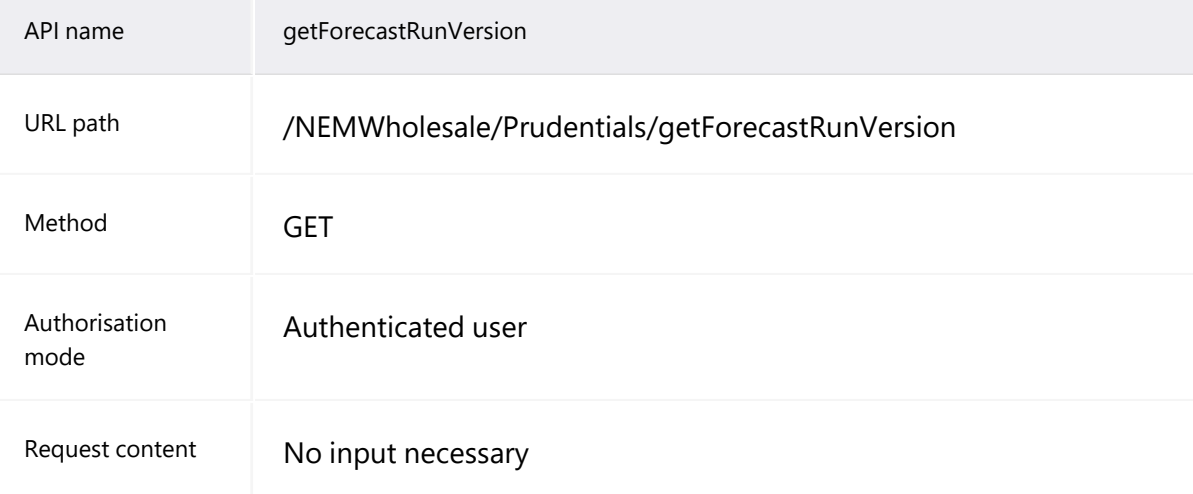

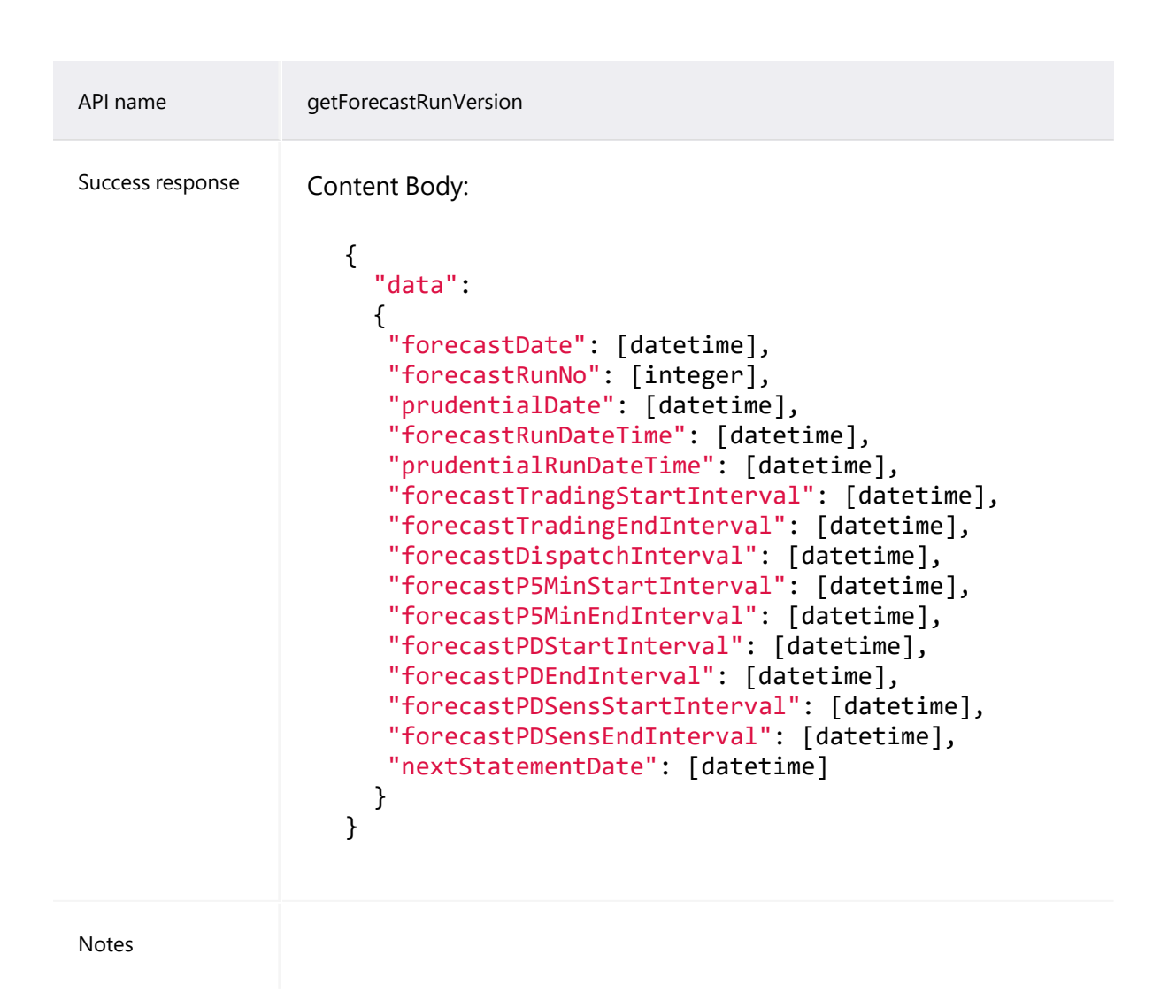

### **Example request**

```
GET /NEMWholesale/Prudentials/v1/getForecastRunVersion
Content-Type: application/json
Accept: application/json
Accept-Encoding: gzip
Content-Length: nnn
Content-Encoding: gzip
Authorisation: Basic dGVzdG1hbnVhbSpOZK1tY28wMw==
X-market: NEM
X-initiatingParticipantID: <PARTICIPANTID>
```
### **Example response**

HTTP/1.1 200 OK Content-Type: application/json Content-Length: nnn

```
Content-Encoding: gzip 
{
  "transactionId": "e0000000-b000-000c-00b7-fd8a9575e84b",
  "data": {
    "forecastDate": "2018-12-20T00:00:00",
    "forecastRunNo": 196,
    "prudentialDate": "0001-01-01T00:00:00",
    "forecastRunDateTime": "2018-12-19T16:10:15",
    "prudentialRunDateTime": "0001-01-01T00:00:00",
    "forecastTradingStartInterval": "2018-12-19T00:30:00",
    "forecastTradingEndInterval": "2018-12-19T16:00:00",
    "forecastDispatchInterval": "0001-01-01T00:00:00",
    "forecastP5MinStartInterval": "2018-12-19T16:10:00",
    "forecastP5MinEndInterval": "2018-12-19T17:05:00",
    "forecastPDStartInterval": "2018-12-19T16:30:00",
    "forecastPDEndInterval": "2018-12-21T04:00:00",
    "forecastPDSensStartInterval": "2018-12-19T16:30:00",
    "forecastPDSensEndInterval": "2018-12-21T04:00:00",
    "nextStatementDate": "2018-12-21T00:00:00"
    },
  "errors": [],
  "warnings": []
}
```
# <span id="page-33-0"></span>**getBankGuarantees API**

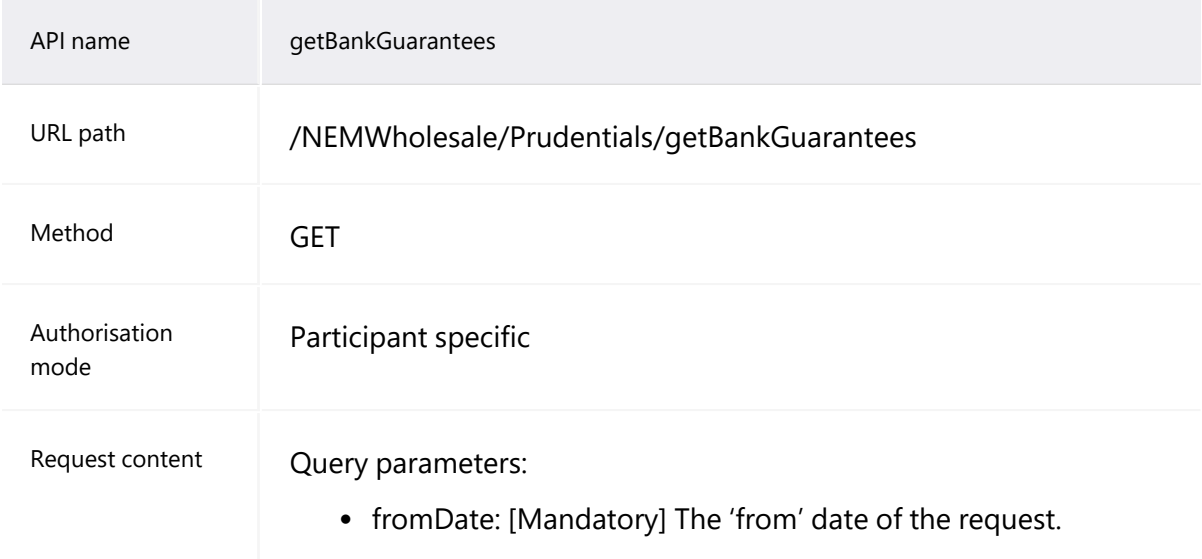

### getBankGuarantees API

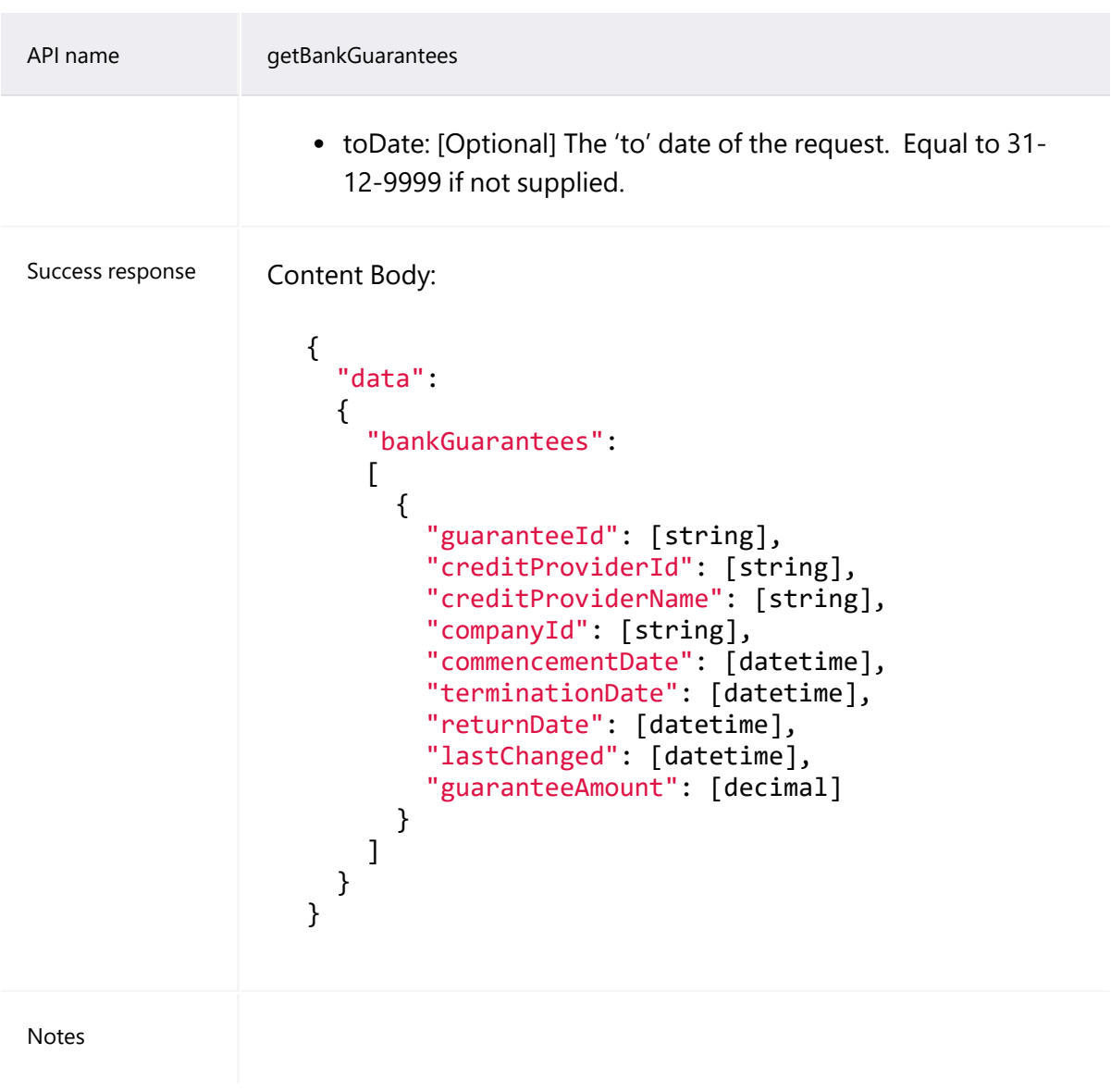

### **Example request**

```
GET
/NEMWholesale/Prudentials/v1/getBankGuarantee?participantId=PARTICIPAN
TID&fromD
ate=2020-06-10T00:00:00
Content-Type: application/json
Accept: application/json
Accept-Encoding: gzip
Content-Length: nnn
Content-Encoding: gzip
Authorisation: Basic dGVzdG1hbnVhbSpOZK1tY28wMw==
X-market: NEM
X-initiatingParticipantID: <PARTICIPANTID>
```
### **Example response**

```
HTTP/1.1 200 OK 
Content-Type: application/json 
Content-Length: nnn 
Content-Encoding: gzip 
{
  "transactionId": "e0000000-b000-000c-00b7-fd8a9575e84b",
{ 
"data": 
    {    "companyId": "COMPANYID", 
    "companyName": "COMPANY_NAME", 
    "bankGuarantees": [ 
        { 
        "guaranteeId": "GUARANTEEID1", 
        "creditProviderId": "CREDITPROVIDERID1", 
        "creditProviderName": "CREDITPROVIDER_NAME1", 
        "commencementDate": "2020-06-14T00:00:00", 
        "terminationDate": "2020-07-14T00:00:00", 
        "returnDate": "2020-08-15T00:00:00", 
        "lastChanged": "2020-06-14T00:00:00", 
        "guaranteeAmount": 30000000
        },             
        { 
        "guaranteeId": "GUARANTEEID2", 
        "creditProviderId": " CREDITPROVIDERID2", 
        "creditProviderName": " CREDITPROVIDER_NAME2", 
        "commencementDate": "2020-08-18T00:00:00", 
        "terminationDate": "2020-09-18T00:00:00", 
        "returnDate": "2020-10-18T00:00:00", 
        "lastChanged": "2020-06-14T00:00:00", 
        "guaranteeAmount": 400000
                } 
        ] 
      } 
}
}
```
## <span id="page-35-0"></span>**getPrudentialCompanyAttributes API**

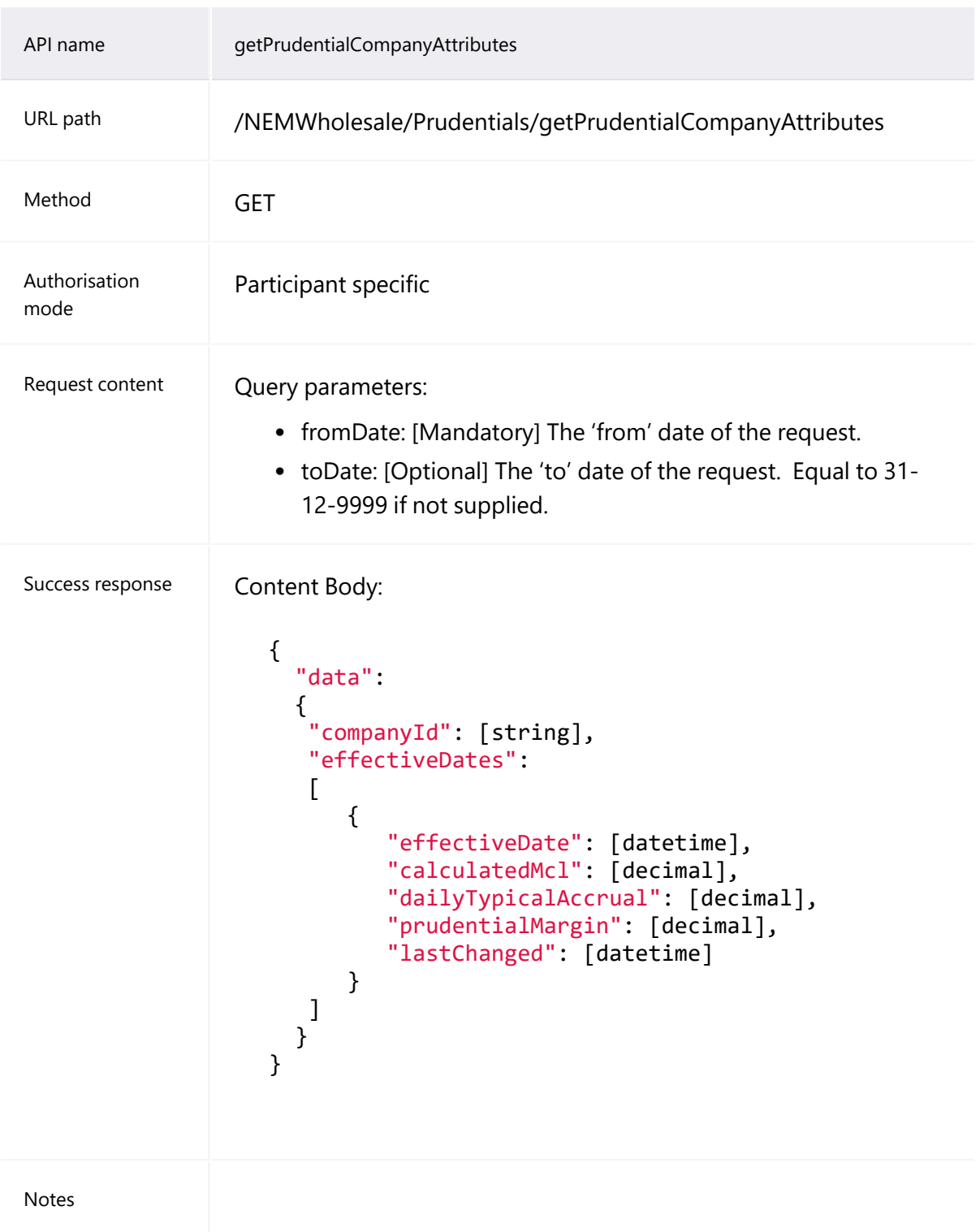

## **Example request**

### GET

tId=PARTICIPANTID&fromDate= 2020- 06- 10 T00: 00 : 00 &toDate= 2020- 12-

```
10T00:00:00
Content-Type: application/json 
Accept: application/json 
Accept-Encoding: gzip 
Content-Length: nnn 
Content-Encoding: gzip 
Authorisation: Basic dGVzdG1hbnVhbSpOZK1tY28wMw== 
X-market: NEM 
X-initiatingParticipantID:
```
### **Example response**

```
HTTP/1.1 200 OK 
Content-Type: application/json 
Content-Length: nnn 
Content-Encoding: gzip 
{
  "transactionId": "e0000000-b000-000c-00b7-fd8a9575e84b",
"data": 
    { 
    "companyId": "COMPANYID", 
    "effectiveDates": [ 
         { 
         "effectiveDate": "2020-06-14T00:00:00", 
         "calculatedMcl": 500000, 
         "dailyTypicalAccrual": 100.00, 
         "prudentialMargin": 200000, 
         "lastChanged": "2020-06-12T00:00:00"
                 },
         { 
         "effectiveDate": "2020-06-17T00:00:00", 
         "calculatedMcl": 9000000, 
         "dailyTypicalAccrual": 80000.00, 
         "prudentialMargin": 0, 
         "lastChanged": "2020-06-12T00:00:00"
                 } 
        ] 
        }
}
```
# <span id="page-38-0"></span>**Needing Help**

**[Feedback](#page-38-1) [39](#page-38-1)**

## **Information to provide**

Please provide the following information when requesting assistance from AEMO:

- Your contact details
- Company name
- Company ID
- System or application name
- Environment: production or pre-production
- Problem description
- Screenshots

For AEMO software-related issues please also provide:

- Participant ID (if Data Interchange (DI) problem)
- Version of software
- Properties or log files
- PDR Monitor support dump and DI instance name (if DI problem)

# <span id="page-38-1"></span>**Feedback**

To suggest improvements to this document, please contact the [AEMO's](mailto:supporthub@aemo.com.au?subject=Feedback) Support [Hub](mailto:supporthub@aemo.com.au?subject=Feedback).

# <span id="page-39-0"></span>**References**

You can find the following resources on AEMO's website:

- Data Interchange Framework and Glossary: provides important information about upgrading your Data Interchange (DI) environment, explains DI terms, and DI related resources. Please read this guide in conjunction with this technical specification.
- Guide to AEMO's e-Hub APIs: Provides details about using AEMO's e-Hub as an interface to communicate information with AEMO. It assists Wholesale electricity and gas participants developing their own APIs.
- Guide to Electricity Information Systems: Provides guidance for Registered Participants and interested parties about AEMO's participant electricity market systems.
- Guide to User Rights Management: Assists participant administrators (PAs) to use the user rights management functions in the MSATS Web Portal.

# <span id="page-40-0"></span>**Rules Terms**

You can find the following terms defined in the **National [Electricity](https://www.aemc.gov.au/regulation/energy-rules/national-electricity-rules/current) Rules (NER)**:

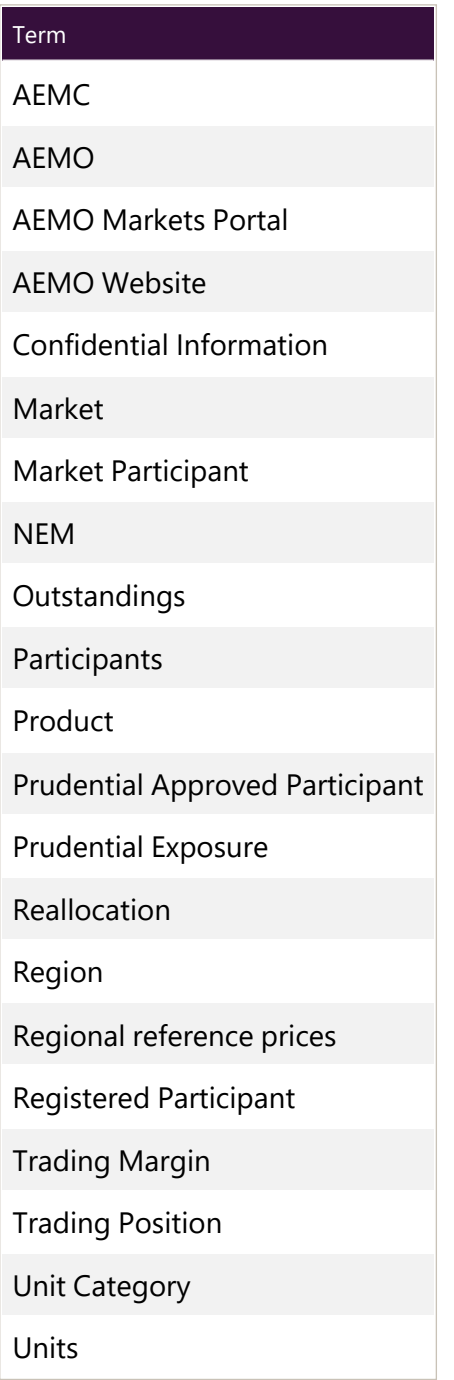

The material in this publication may be used in accordance with the copyright permissions on AEMO's website.

# <span id="page-41-0"></span>**Glossary**

### **AEMO API Gateway**

The gateway on AEMO's side providing participant communication options, accessible over the internet or MarketNet. It uses resources and methods to push messages to Participants' API Gateways .

### **AEST**

Australian Eastern Standard Time

### **API**

Application Programming Interface. A set of clearly defined methods of communication between various software components.

### **API Portal**

Where you can view available APIs, manage your API Keys, and obtain OAS files.

### **API Protocol**

An e-Hub delivery method.

### **CSR**

Certificate Signing Request is a block of encoded text given to a Certificate Authority when applying for an SSL Certificate. It also contains the Public Key to include in the certificate. Usually, a Private Key is created at the same time, making a Key Pair.

### **csv**

Comma-separated values; a file format for exchanging data.

### **Curl**

A command line utility used to interact with REST API endpoints.

### **e-Hub**

Consists of the API Portal and the API Gateway for both electricity and gas.

### **EMMS**

Wholesale Electricity Market Management System; software, hardware, network and related processes to implement the energy market.

© 2023 Australian Energy Market Operator Limited.

The material in this publication may be used in accordance with the copyright permissions on AEMO's website.

### **Endpoint**

Where the API request is sent and where the response comes from.

### **FTP**

File transfer protocol; a standard network protocol used for the transfer of computer files between a client and server on a computer network.

### **Header Parameters**

Parameters included in the request header.

### **JSON**

Java Standard Object Notation. An agreed format for text files and data exchange. This is now used by AEMO to receive Bids and Offers and provide responses

### **JSON Schema**

Defines the structure and content of the bidding details.

### **Key Pair**

SSL uses a technique called public-key cryptography, based on the concept of a Key Pair. The Key Pair consists of encrypted Public and Private Key data. It is only possible to decrypt the Public Key with the corresponding Private Key.

### **MarketNet**

AEMO's private network available to participants having a participant ID

### **Markets Portal**

Web portal for access to AEMO's wholesale web-based applications.

### **Method**

The allowed operation for a resource, e.g. GET, POST, PUT, DELETE, and so on. These operations determine whether you're reading information, creating new information, updating existing information, or deleting information.

### **MSATS**

Retail Market Settlement and Transfer Solution

### **MSATS Web Portal**

MSATS web-based interactive interface

### **MW**

Megawatt

### **NER**

National Electricity Rules

## **OAS**

OpenAPI specification

### **OpenAPI specification document**

The file, either in YAML or JSON, describing your REST API. Follows the OpenAPI specification format.

### **PA**

Participant Administrator who manages participant company's user access and security. The initial PA is set up by the AEMO system administrator as part of the registration process.

### **Parameters**

Parameters are options you pass with the endpoint (such as specifying the response format or the amount returned). There are four types of parameters: header parameters, path parameters, query string parameters, and request body parameters. The different types of parameters are often documented in separate groups on the same page. Not all endpoints contain each type of parameter. See Parameters for more details.

### **Participant API Gateway**

The interface implemented by participants where AEMO pushes messages.

### **Participant File Server**

The publishing point from AEMO systems to participant systems. Each participant is allocated an account and access to private and public areas. Participants are responsible for interfacing with the Participant File Server. If uncollected, files are moved to the archive folder after a couple of days. If your Data Interchange environment is configured properly it automatically retrieves the missing files from the archive. Files are kept in the archive for approximately six months. AEMO's production and pre-production environments are independently operated, so each environment has its own IP address for its Participant File Server. For help, see Connection to AEMO's IT Systems.

### **Participant ID**

Registered participant identifier

### **Participant User ID**

The user ID you used to login to the system.

### **Participant Users**

Set up by the company's Participant Administrator.

### **Path**

Parameters in the path of the endpoint, before the query string (?). Path parameters are usually set off within curly braces.

### **Payload**

The data sent by a POST request. The Payload section sits after the header.

### **PID**

Participant ID

### **Pre-production**

AEMO's test system available to participants

### **Private Key**

The secret Private Key is a text file used initially to generate a Certificate Signing Request (CSR), and later to secure and verify connections.

### **Production**

AEMO's live system

### **Public Key**

The Public Key is included as part of your SSL certificate, and works together with your Private Key to make sure your data is encrypt Key (i.e. the certificate) can verify the digital signature is authentic without having to know the secret Private Key.

### **Query String Parameters**

Parameters in the query string of the endpoint, after the ?.

### **Request**

The way information is returned from an API. In a request, the client provides a resource URL with the proper authorization to an API server. The API returns a response with the information requested.

### **Request Body Parameters**

Parameters in the request body. Usually submitted as JSON.

### **Response**

The information returned by an API after a request is made. Responses are usually in JSON or XML format.

### **Response Example**

The response example shows a sample response from the request example; the response schema defines all possible elements in the response. The response example is not comprehensive of all parameter configurations or operations, but it should correspond with the parameters passed in the request example. The response lets developers know if the resource contains the information they want, the format, and how that information is structured and labeled. The description of the response is known as the response schema. The response schema documents the response in a more comprehensive, general way, listing each property that could possibly be returned, what each property contains, the data format of the values, the structure, and other details.

### **REST**

The Representational State Transfer API architecture

### **SSL**

Secure Sockets Layer, cryptographic protocol providing API communication security

### **Swagger file**

Refers to the OpenAPI specification

### **Throttling**

AEMO uses API throttling to prevent overwhelming the API Gateway.

### **TLS**

Transport Layer Security, cryptographic protocol providing API communication security

### **Unit**

Generating Unit

### **URM**

User Rights Management; see the Guide to URM on AEMO's website

### **zip**

The file compression format used for exchanging data with AEMO.

# <span id="page-46-0"></span>**Index**

## **A**

Accept [12](#page-11-3) Assumed Knowledge [7](#page-6-1) Authorization [12](#page-11-4)

### **D**

Dispatch [8](#page-7-2)

## **E**

Electricity Market Management System [8](#page-7-2) EMMS [8](#page-7-2) Error Code [13](#page-12-2)

## **F**

Feedback [39](#page-38-1) forecastDate [26](#page-25-1) forecastRun [26](#page-25-1)

## **G**

getBankGuarantees [34](#page-33-0) getCumulativePrice [20](#page-19-0) getForecastCompanySummary [26](#page-25-0) getForecastRegionalPrice [28](#page-27-0) getForecastRevenue [30](#page-29-0) getForecastRunVersion [32](#page-31-0) getPrudentialCalendar [22](#page-21-0) getPrudentialCompanyAttributes [36](#page-35-0) getPrudentialCompanySummary [15](#page-14-1) getPrudentialRunVersion [24](#page-23-0)

## **N**

NEM Prudential Dashboard [8](#page-7-3) NEM Prudential Forecast [8](#page-7-4) NEM Prudential systems [8](#page-7-5)

## **O**

Outstandings [26](#page-25-1)

## **P**

Participant Administrator [12](#page-11-5) POE [26](#page-25-1) prudentialDate [15](#page-14-2) prudentialRunNo [15](#page-14-3)

## **R**

Registration [8](#page-7-2)

## **T**

Throttling [9](#page-8-3) Trading Margin [26](#page-25-1)

## **X**

X-initiatingParticipantID [12](#page-11-6) X-market [12](#page-11-7)